$15 - 18, 09, 2008$ in Nürnberg

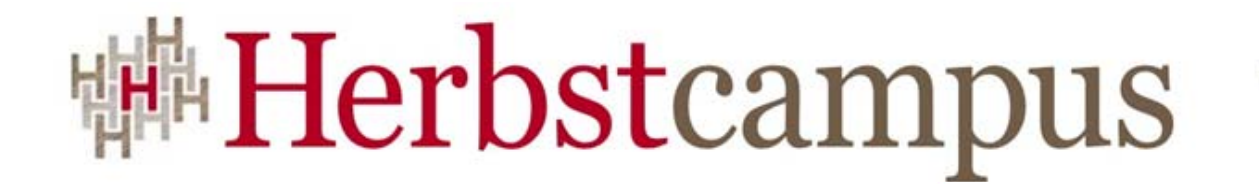

Wissenstransfer par excellence

Die Process Virtual Machine Hibernate des BPM? **Die Process Virtual Machine** $\mathbf{D}$ 

### Bernd Rücker

Wer bin ich?

- Berater, Trainer, Coach
- Softwareentwickler
- Committer im JBoss jBPM-Projekt
- Themen: BPM, SOA, Process Execution (jBPM, BPEL, XPDL, …), Java EE
- Eigene Trainings zu Process Execution, BPMN, BPM-Software, …

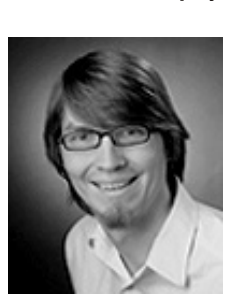

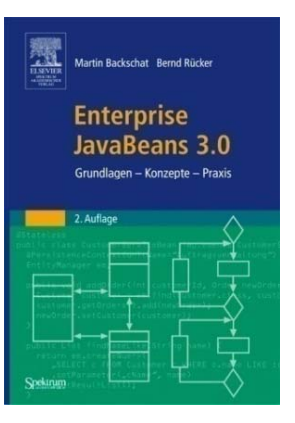

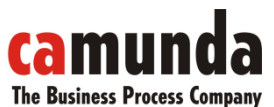

### Agenda

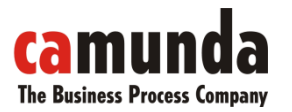

Geschäftsprozess und Regeln

- Einführung BPM (Business Process Management)
- Die Process Virtual Machine (PVM)
- jBPM jPDL 3
- Beispielprozess mit Demo
- Fazit

### Geschäftsprozesse & Software

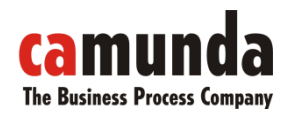

Der Status Quo in manchen Unternehmen

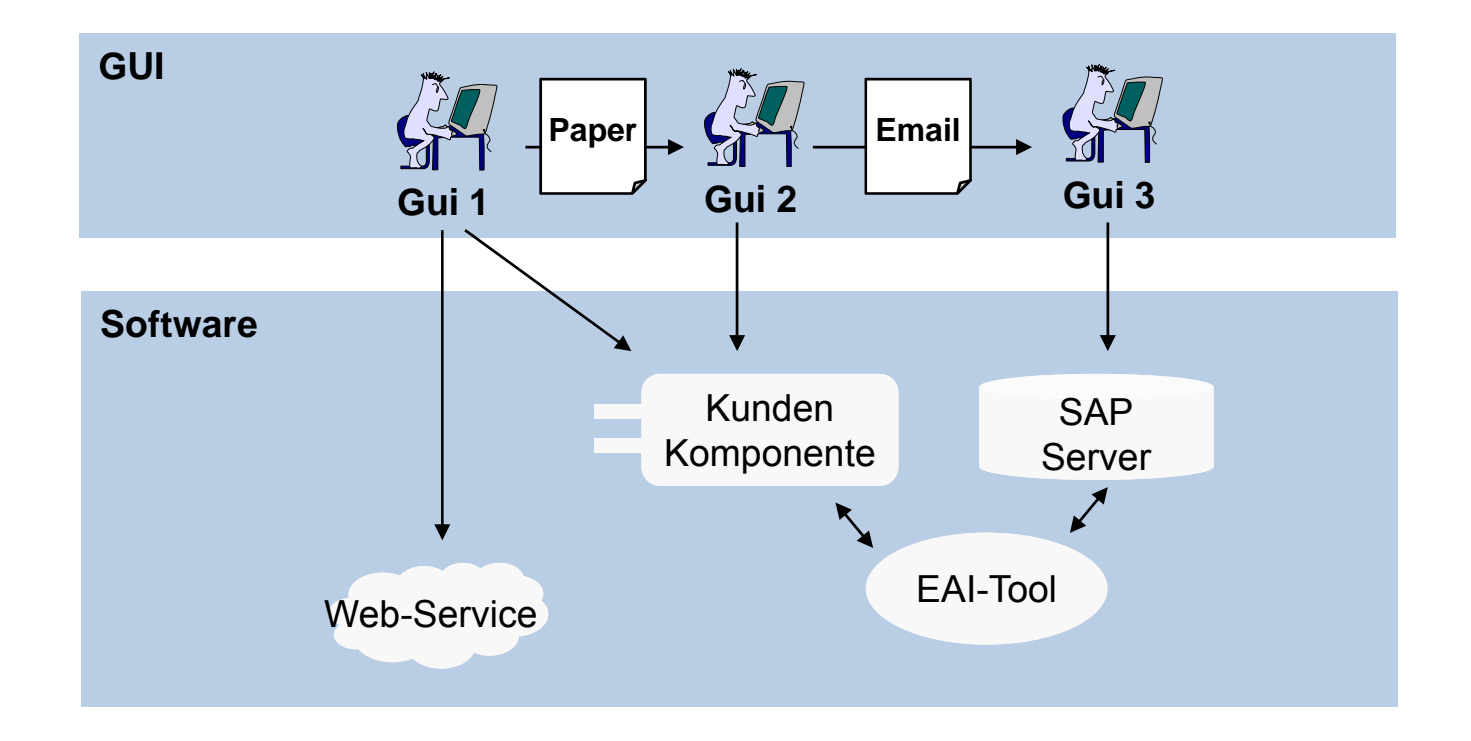

### Ein "digitaler" Prozess

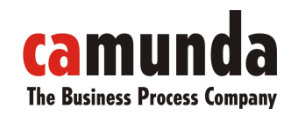

mit Business Process Engine

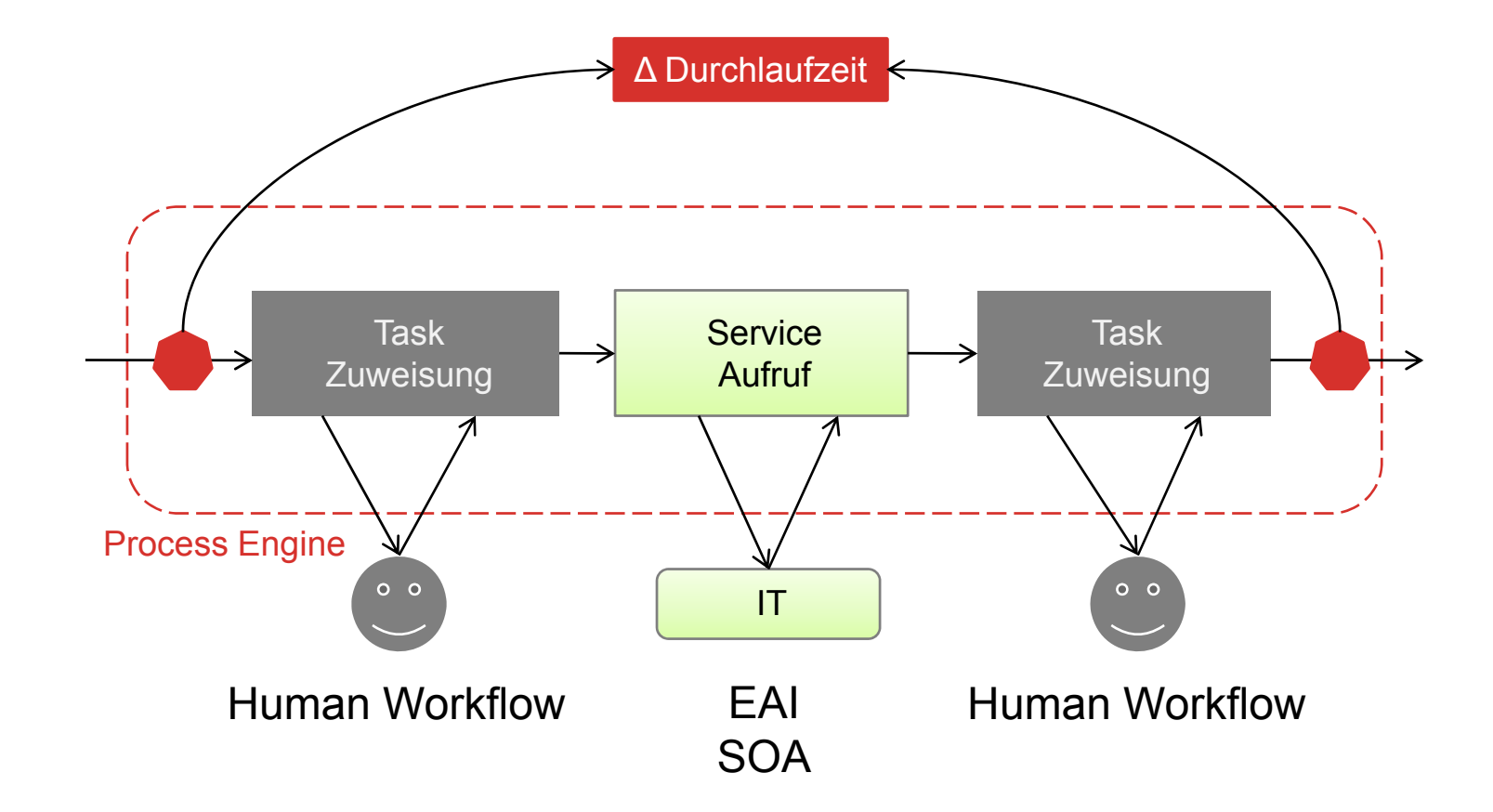

### Process Execution

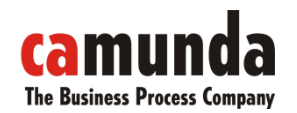

#### Business Process Engine

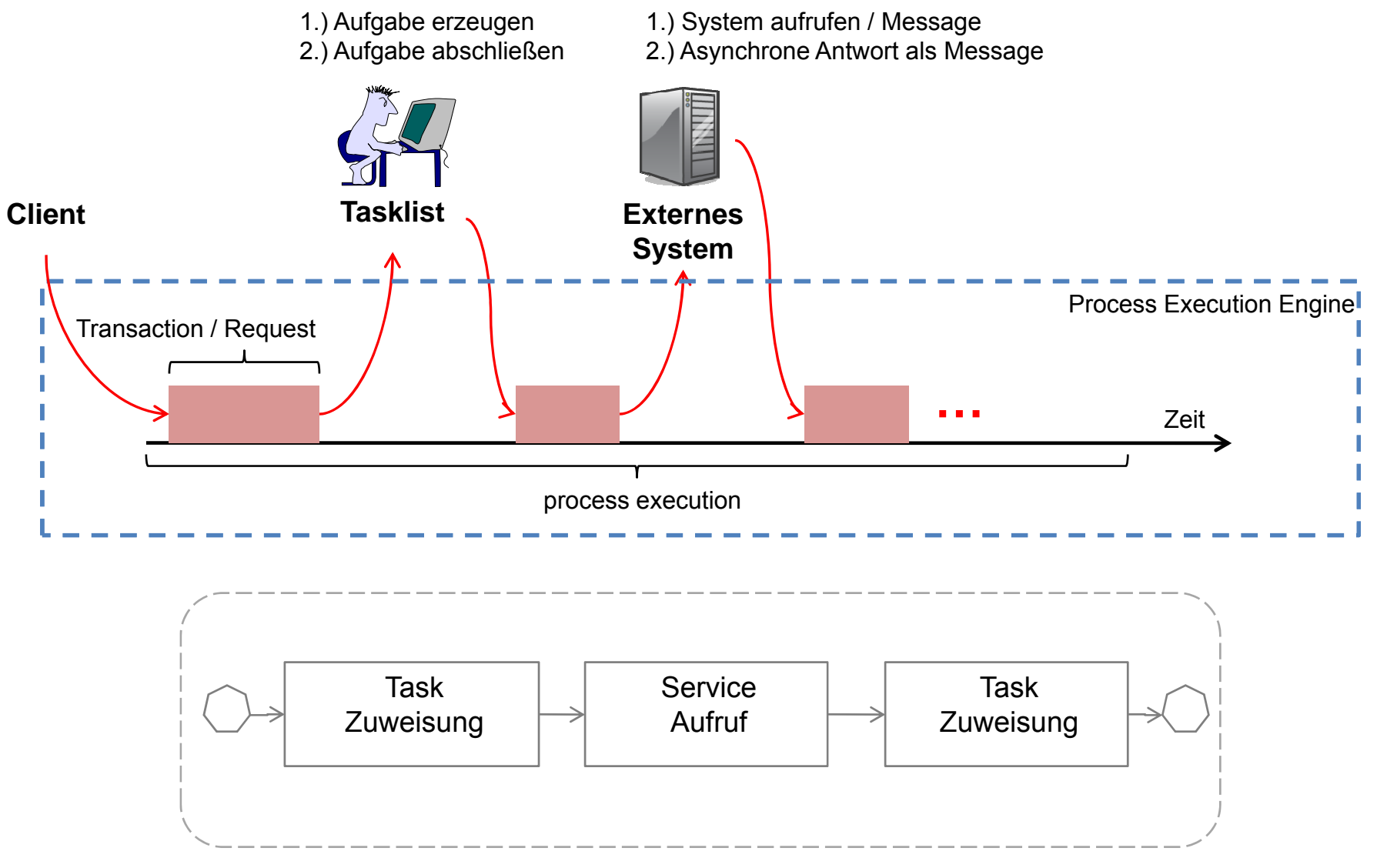

Bernd Rücker / bernd.ruecker@camunda.com / 6

### Integration: BPM & SOA

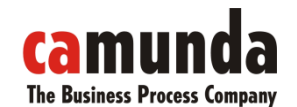

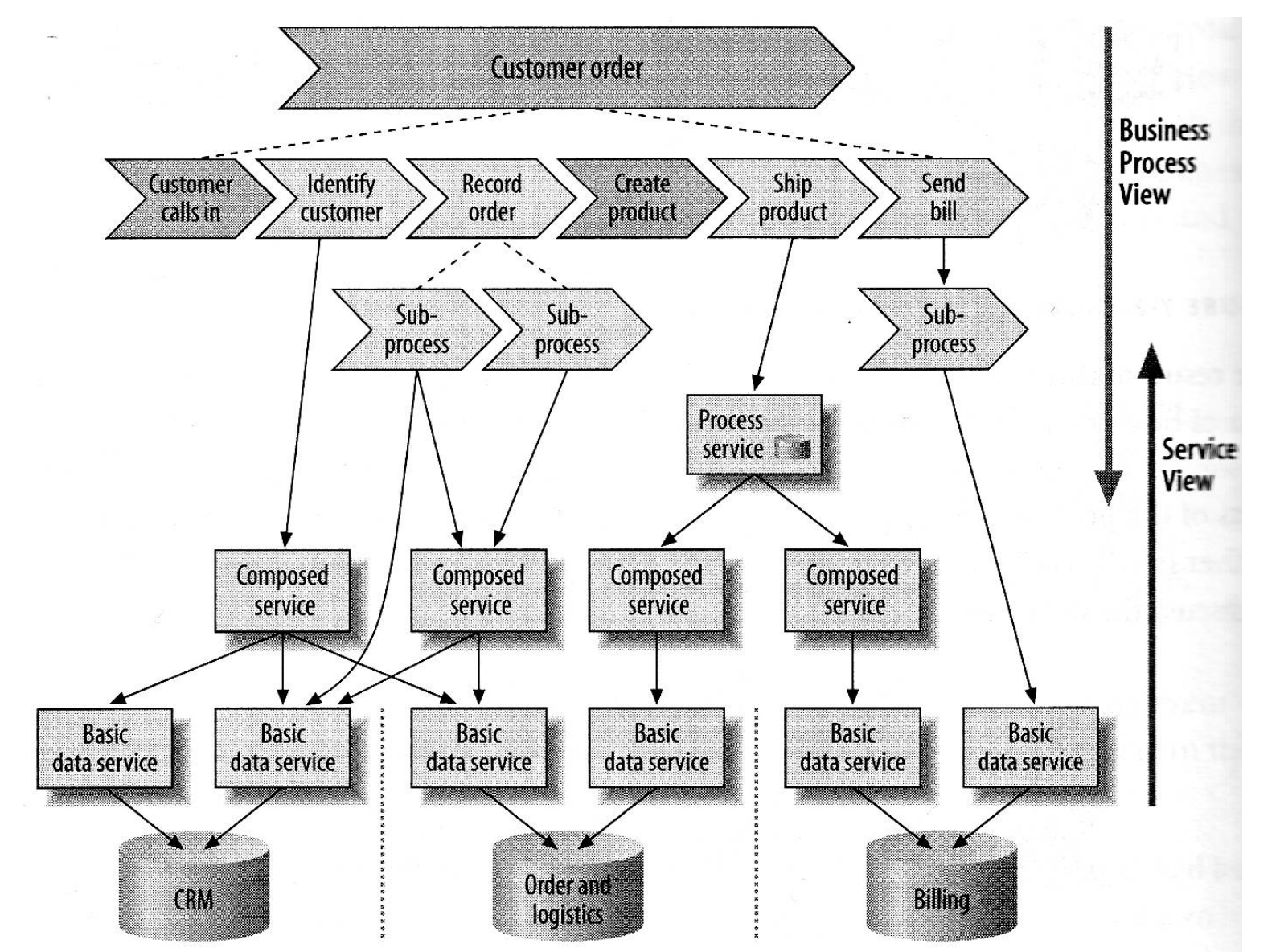

Quelle: Nicolai Josuttis Quelle: Nicolai Josuttis

### Business Process Engine

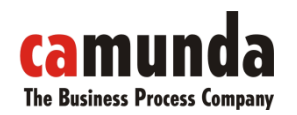

Middleware für Geschäftsprozesse

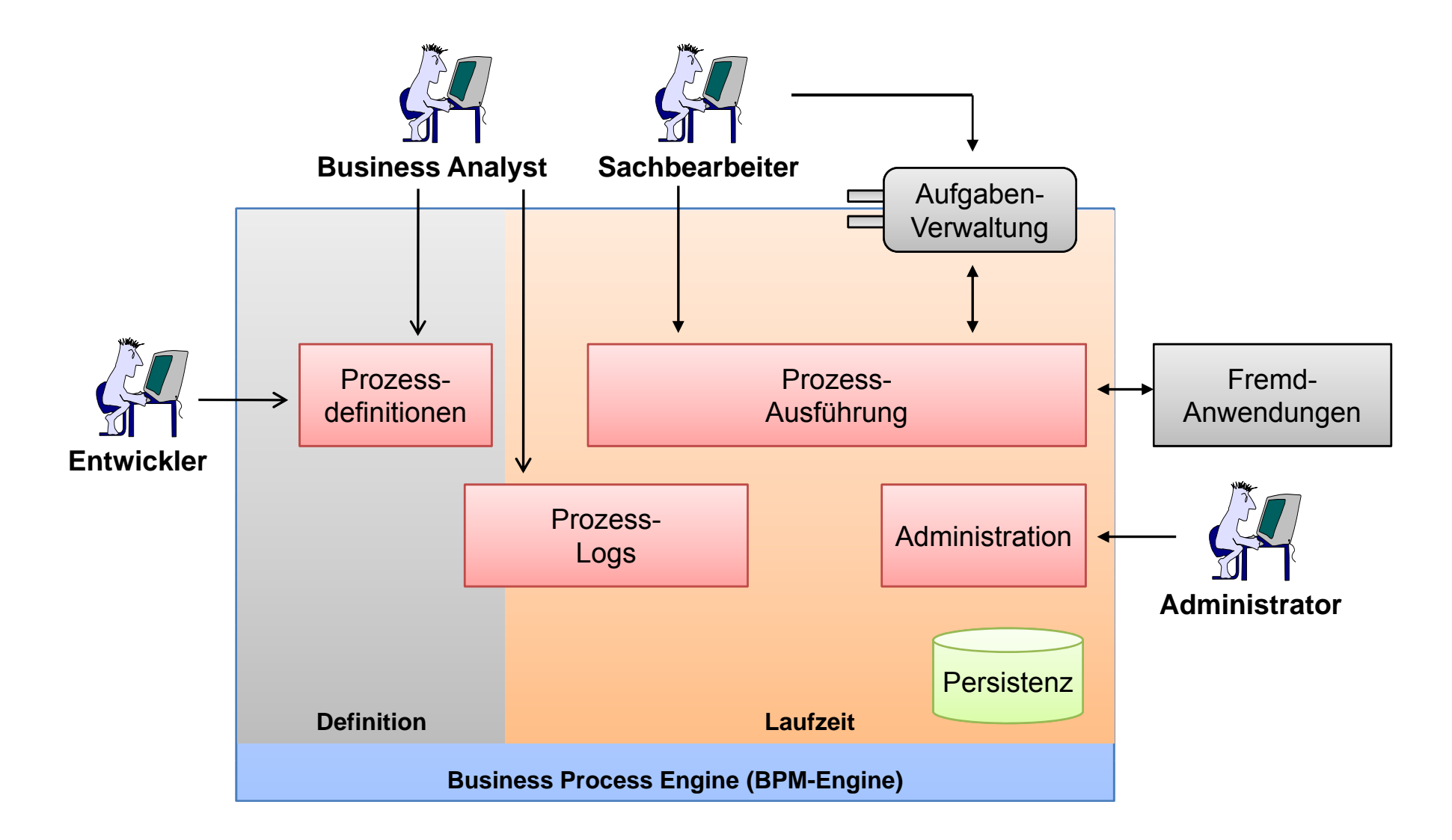

### Was leistet die Business Process Engine

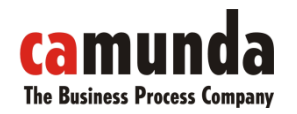

Features

- Versionierung, Persistenz & Interpretation von Prozessmodellen
- Steuerung & Persistenz von Prozessinstanzen
- Task-Management
- Wait-States
- Prozesskontext (Variablen zu Prozess speichern)
- Einbindung externer Services
- Verwalten von Ereignissen (z.B. Timeouts)

•

…

### Process Execution Languages

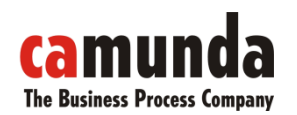

Welche Sprache spricht BPM?

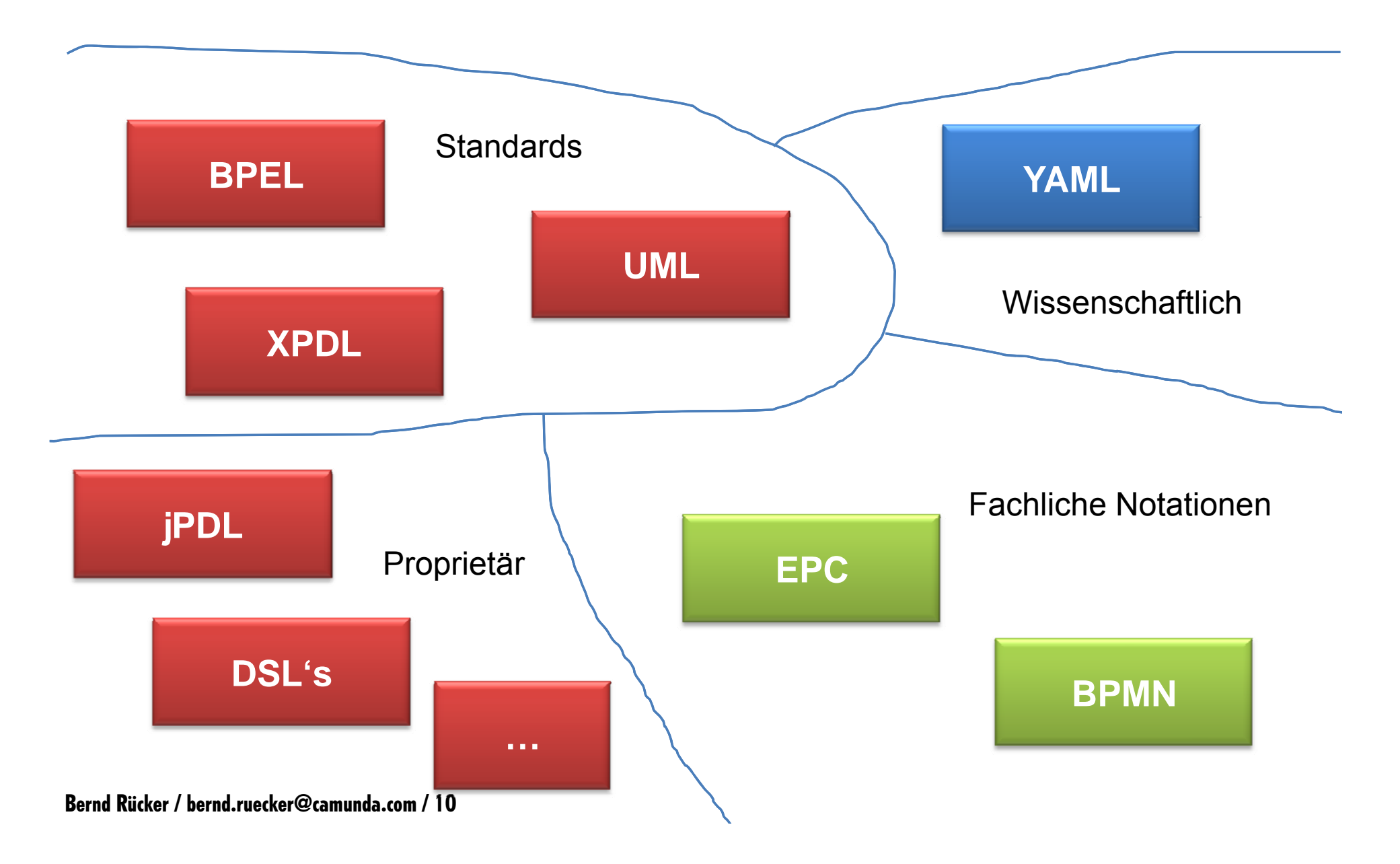

### Sprachen heute: Was nehmen?

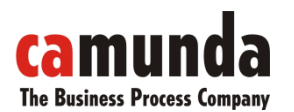

Komplexität, LOC, Mächtigkeit, Standards?

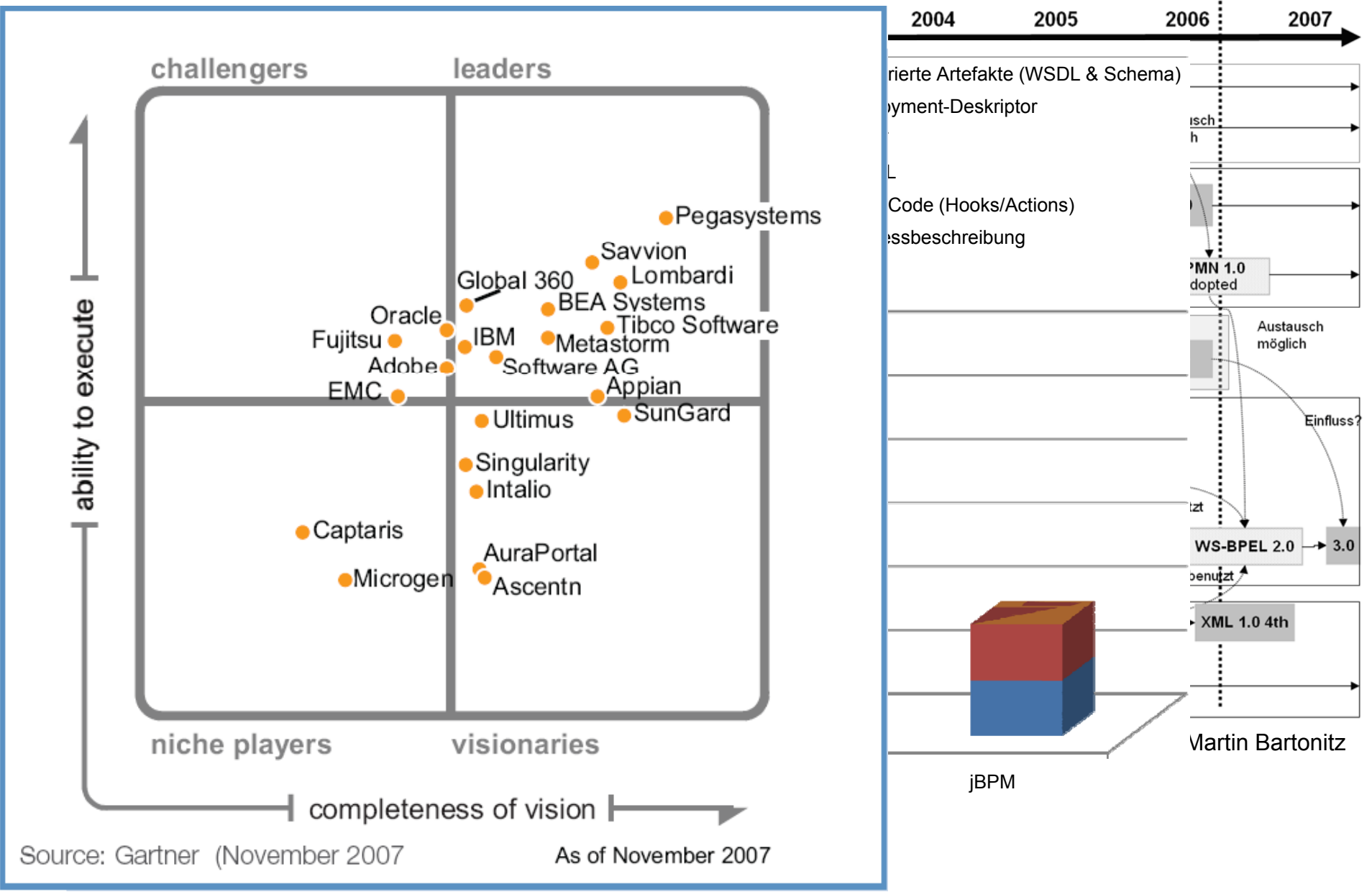

### Motivation Process Virtual Machine

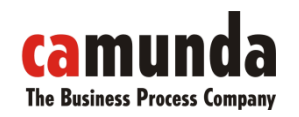

JBoss PVM

–

- Es existieren verschiedenste Prozessausführungssprachen (Process Execution Language) BPEL, XPDL, jPDL, DSL's, …
- Es gibt nicht **die** perfekte Sprache
- Koexistenz von verschiedenen S prachen erlauben
- Sprache nach Problem auswählen
- $\rightarrow$  Grundfunktionalität Prozessmaschine in PVM

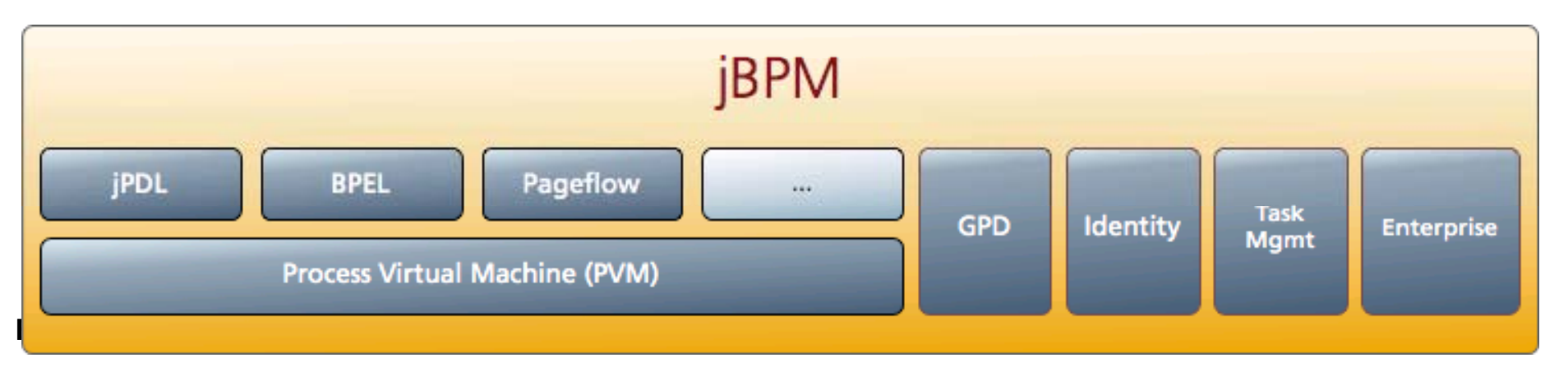

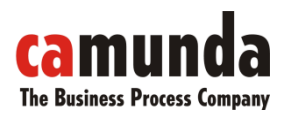

### JBoss PVM

Das Projekt

- Gestartet 2007 durch JBoss (jBPM) und Bull (Bonita & Orchestra)<br>• Gebostet bei JRoss
- Gehostet bei JBoss, LGPL
- POJO-Kern: Interne Prozessrepräsentation durch Java-Modelle
- Persistenz austauschbar (Hibernate, EJB3)
- Lauffähig mit oder ohne Application-Server
- "Library", kann eigebettet werden
- Aktuell Alpha Version

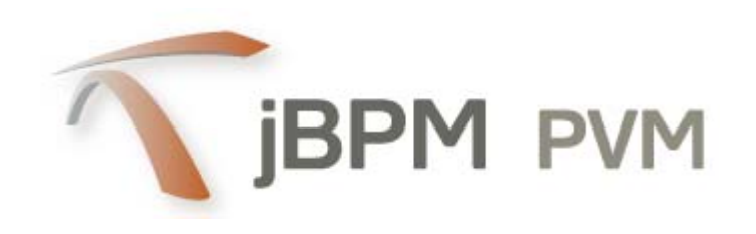

### Konzepte & Kernabstraktionen

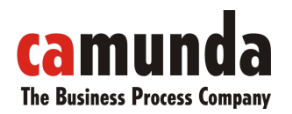

Prozesse als Zustandsautomat

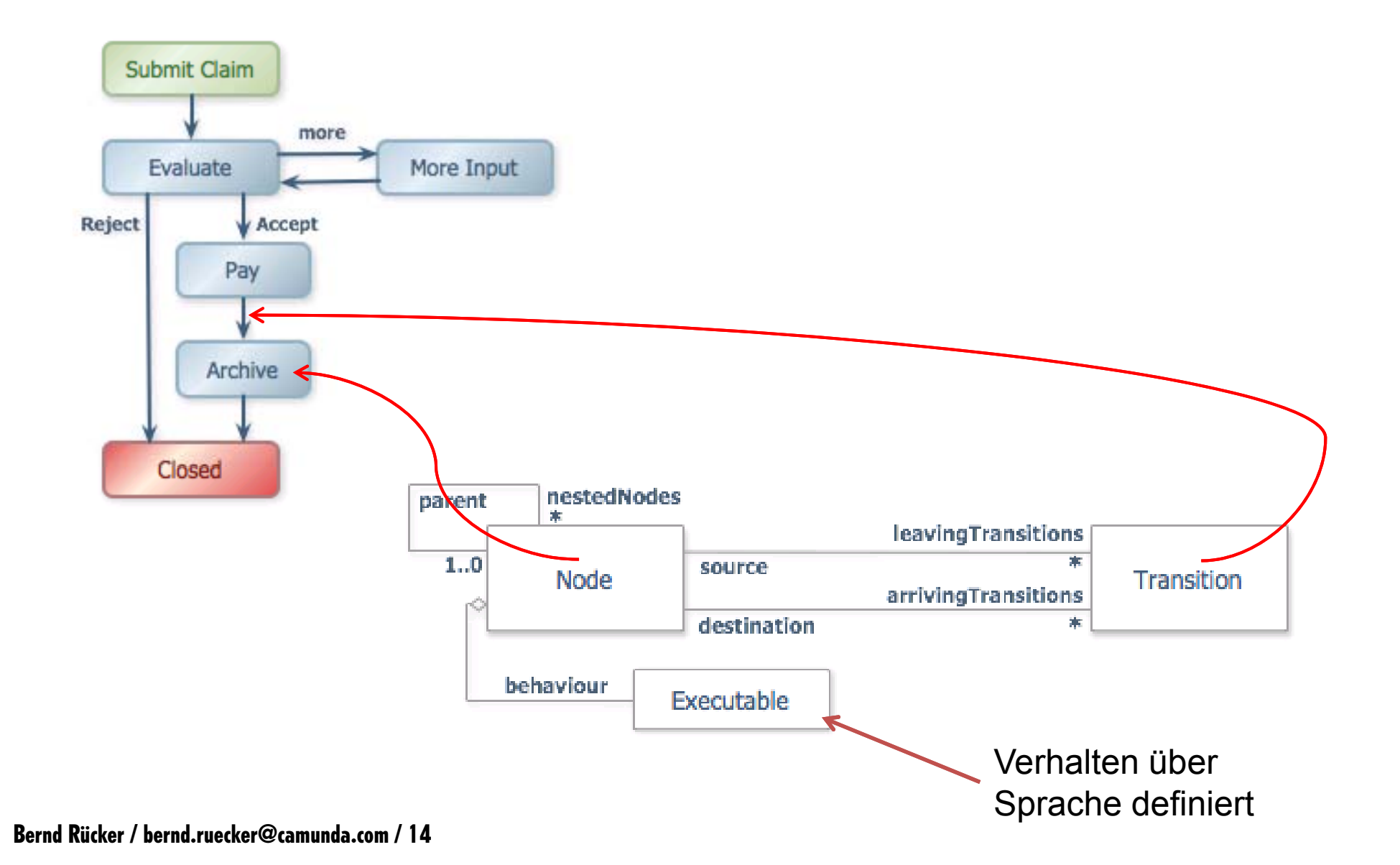

### Laufzeitverhalten

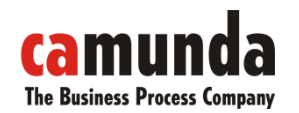

Prozesse als Zustandsautomat

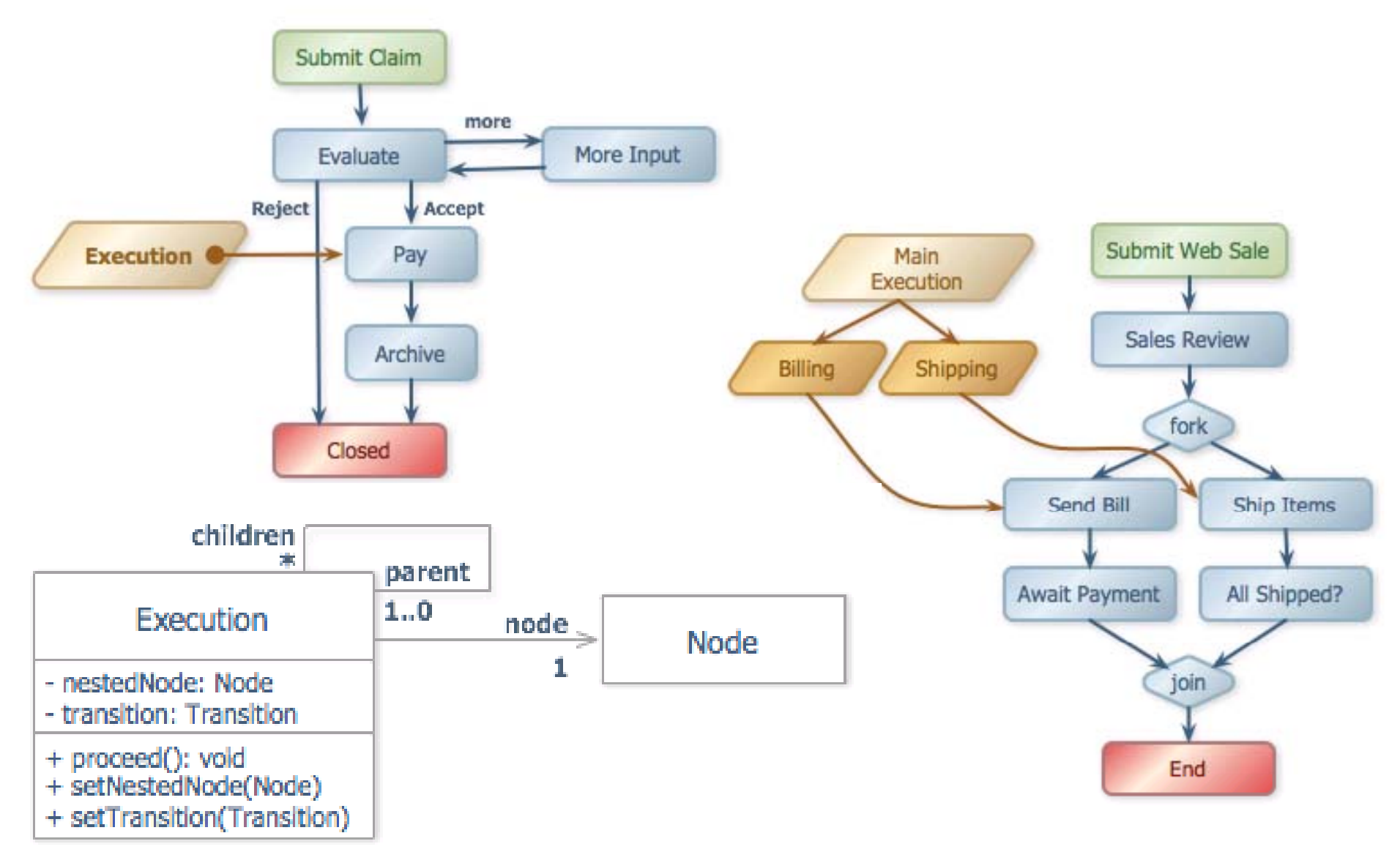

### Verhalten von Nodes

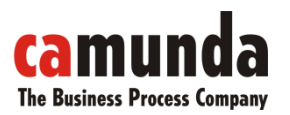

Activity (entspricht Executable)

Einfaches Interface um Verhalten zu implementieren:

```
public interface Activity {
```
void **execute**(Execution execution) throws Exception;

Beispiel:

}

```
public class Display implements Activity {
     String message;
 public Display(String message) {    
    this.message = message;
  }
 public void execute (Execution execution) {
    System.out.println(message);
  }
}
```
### **ExternesSystem execute signal** public class StateActivity implements ExternalActivity { public void **execute**(Execution execution) { execution.waitForSignal(); } public void **signal**(Execution execution, String signalName, Map<String, Object> parameters) { if (parameters!=null) { execution.setVariables(parameters); } execution.take(signalName); } }

**The Business Process Company** 

### Verhalten von "externen Nodes"

External Activity

Bernd Rücker / bernd.ruecker@camunda.com / 17

### Beispiel: TaskActivity

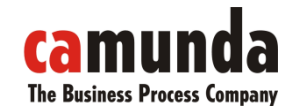

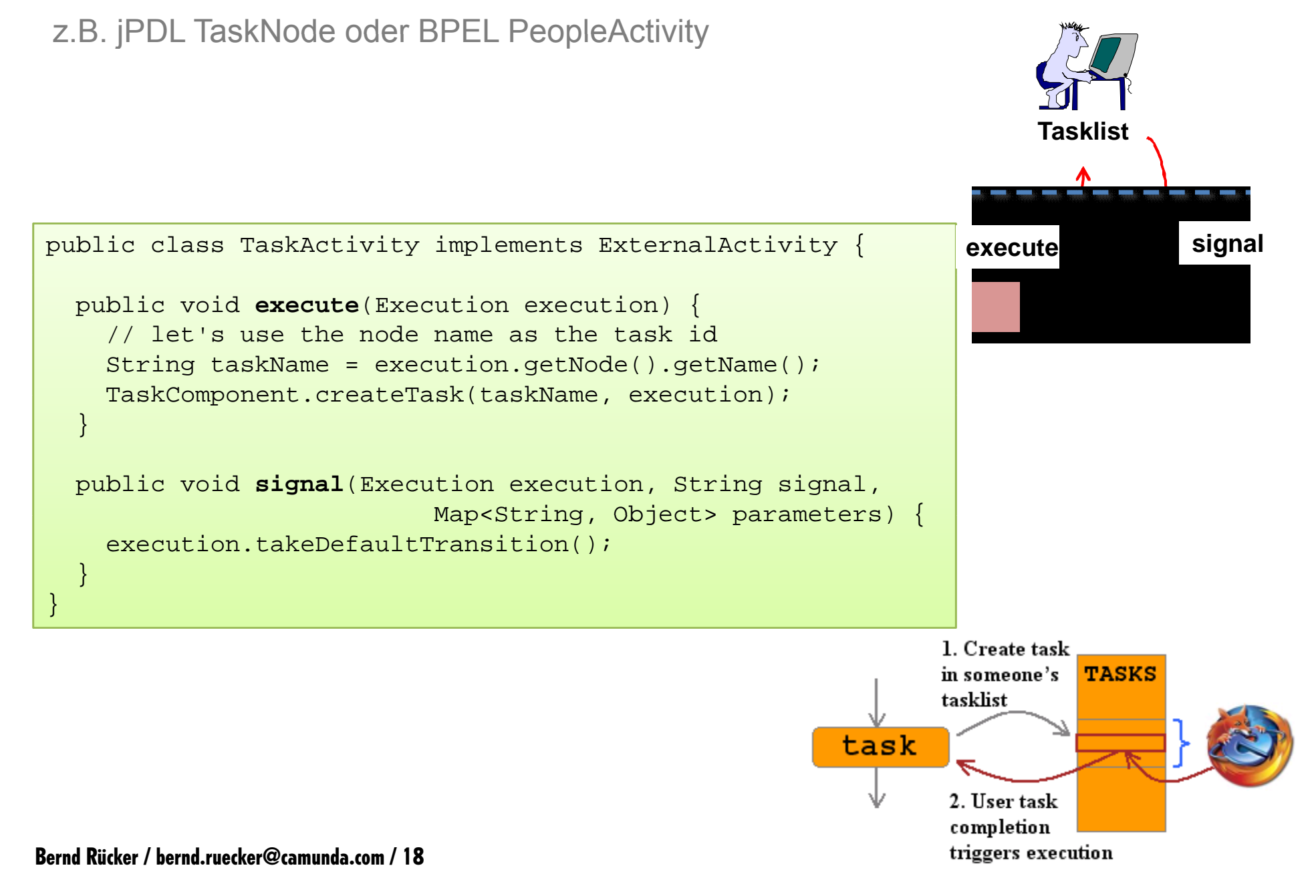

### Just an API – PVM definiert keine Sprache

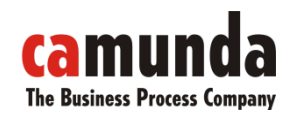

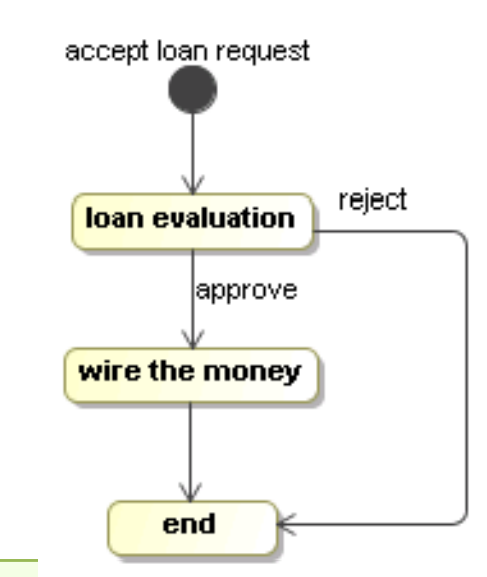

ProcessDefinition processDefinition = ProcessFactory.build() .node("accept loan request").initial().**behaviour(new WaitState())** .transition().to("loan evaluation") .node( ) "loan evaluation").**behaviour(new WaitState())** .transition("approve").to("wire the money") .transition("reject").to("end") .node("wire the money").**behaviour(new Display("automatic payment"))** .transition().to("end") .node("end").**behaviour(new WaitState())** .done();

Ein erster kleiner Prozess

### Implementierung Wartezustand

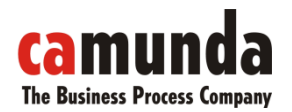

Beispielsweise der jPDL "State "

execute

signal

execute signal

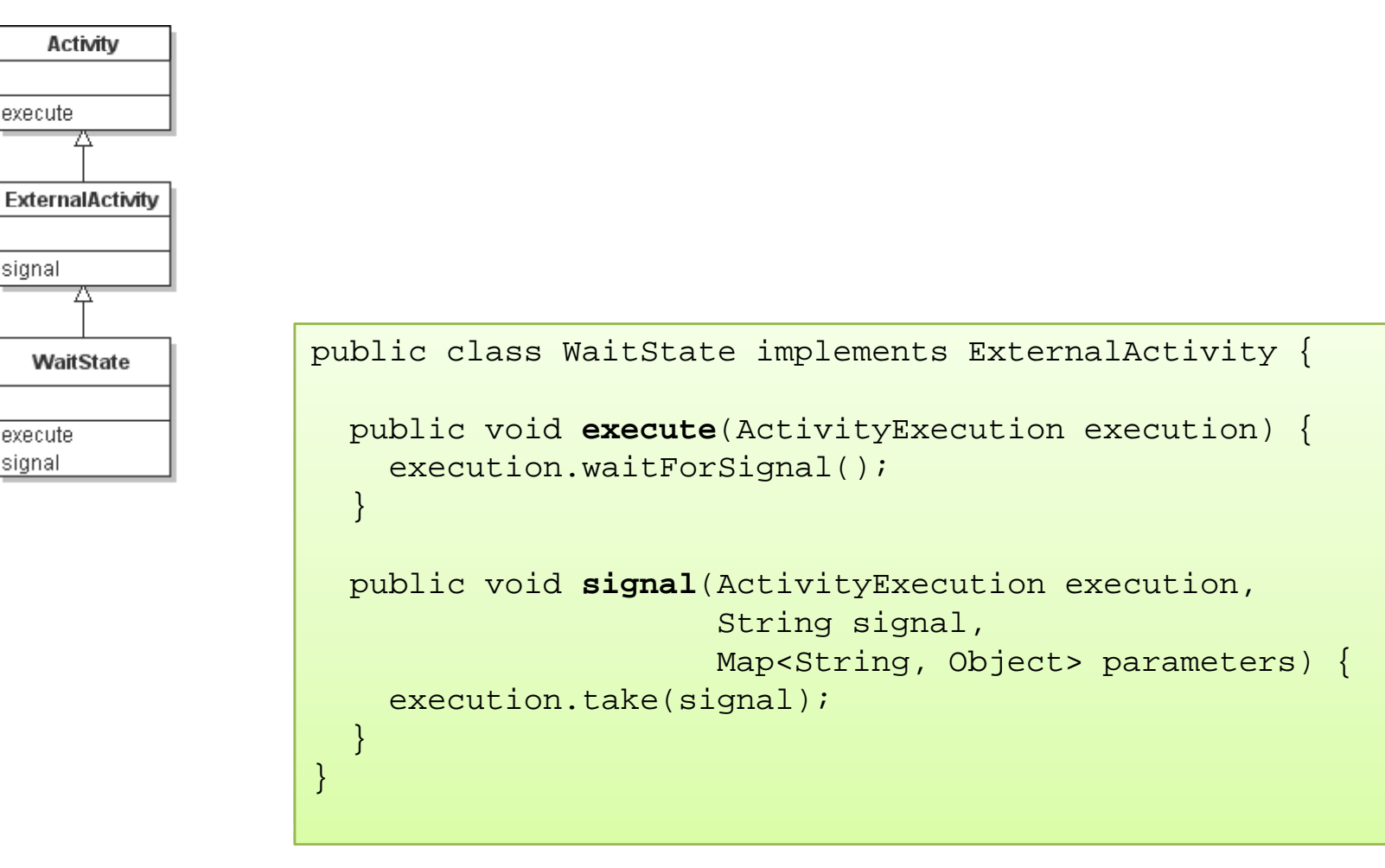

### **Events**

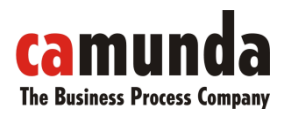

#### "Hooks" im Prozessablauf Hooks

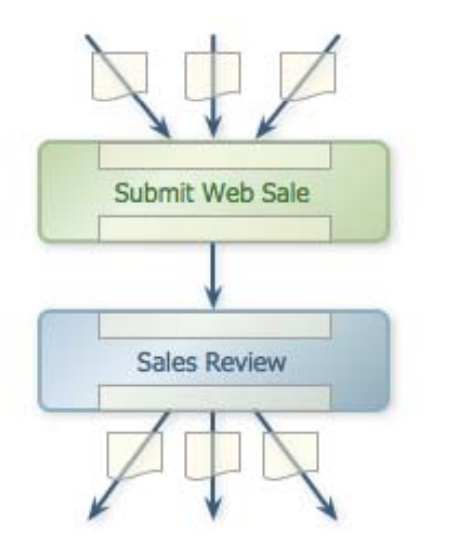

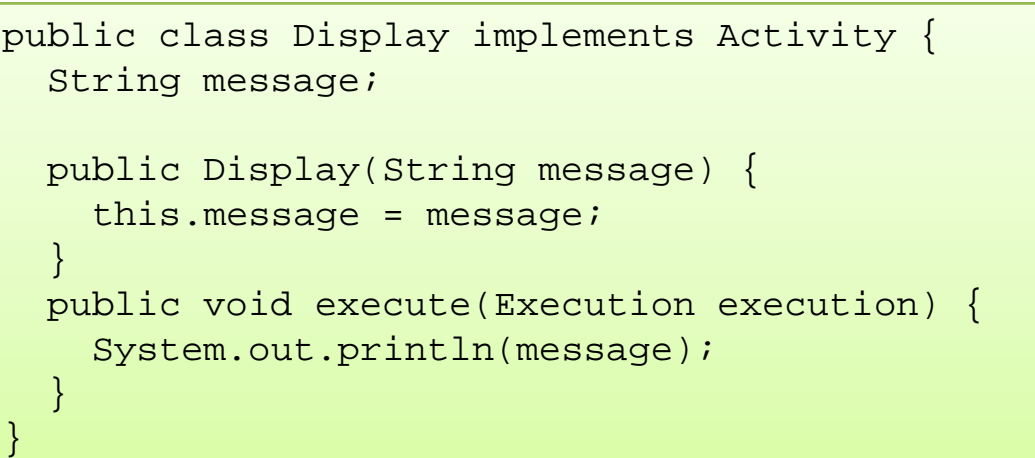

- An Transitionen
- Node-Enter / Node-Leave
- Prozess-Start / Prozess-End

### Automatische Entscheidungen

"Nur" eine andere Art Activities

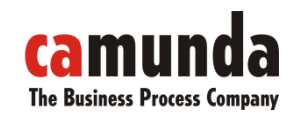

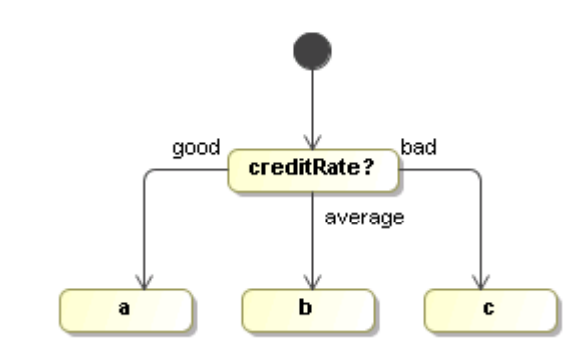

```
public class AutomaticCreditRating implements Activity {
 public void execute(Execution execution) {
   int creditRate = (Integer) execution.getVariable("creditRate");
    if (creditRate > 5)
     execution.take("good"); 
   else if (creditRate < -5)
     execution.take("bad");
    elseexecution.take("average");
  }
}
```
 $\rightarrow$  Durch Parametrisierung (gesteuert über die Sprache) kann jPDL r die Sprache) kann jPDL- oder BPEL-Entscheidung gebaut werden

### Execution

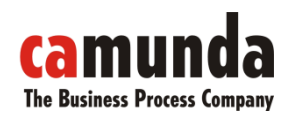

#### Die Schnittstelle zur Prozessmaschine

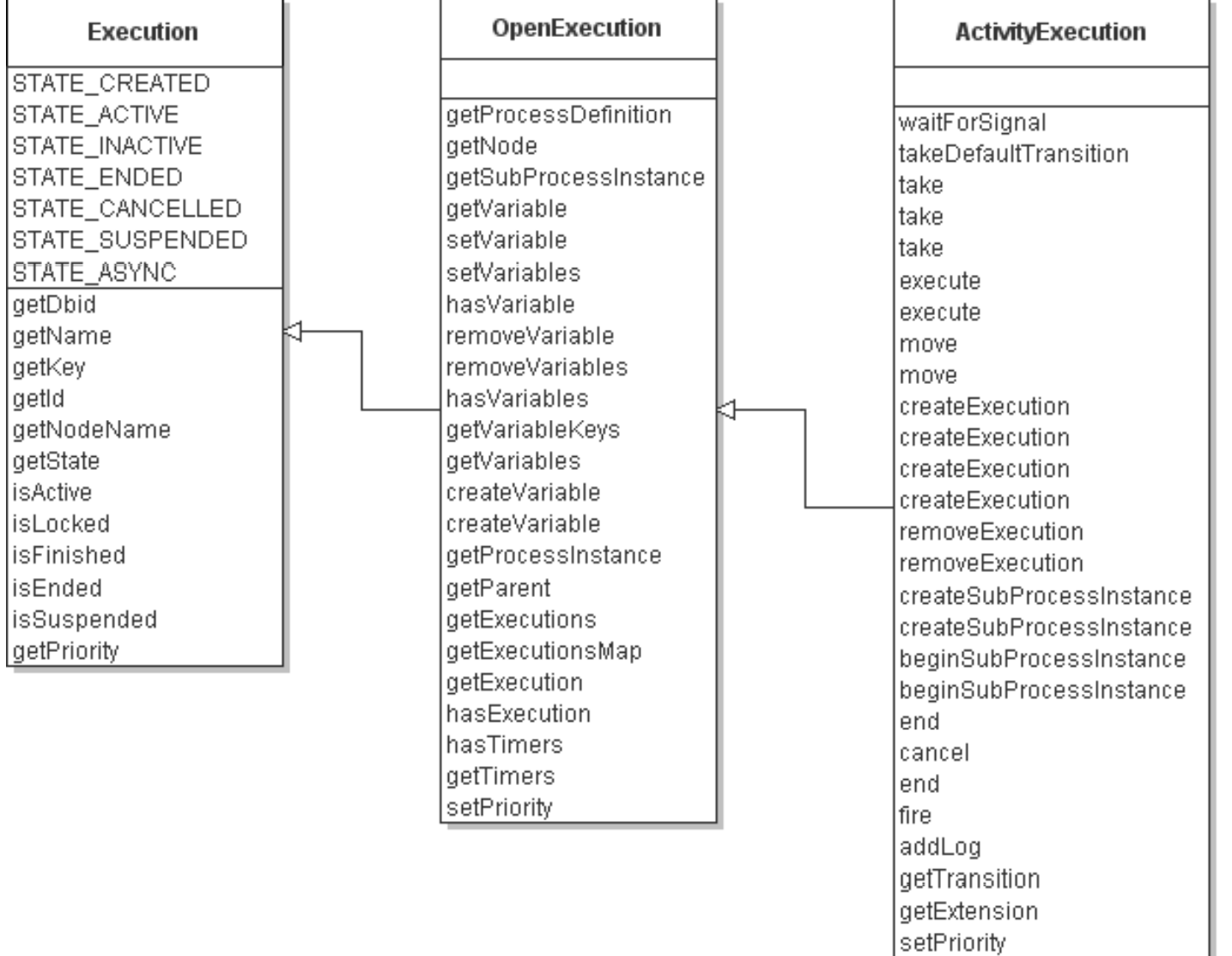

getPreviousNode getPreviousTransition

### Prozessstruktur

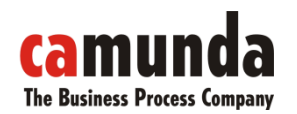

#### Komposition ermöglicht verschiedenste Prozesskonstrukte

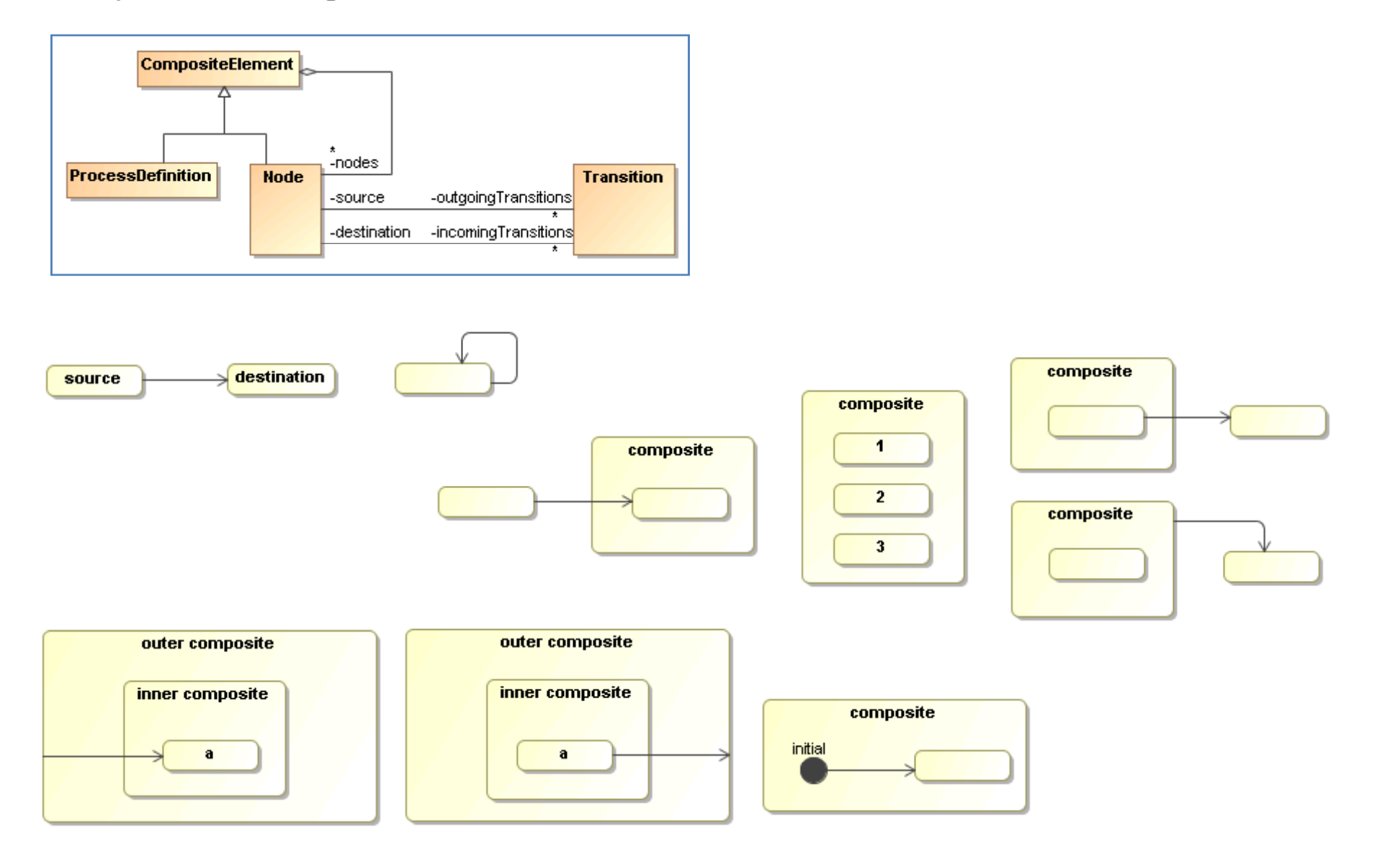

Bernd Rücker / bernd.ruecker@camunda.com / 24

### Prozessstruktur mit Ordnung

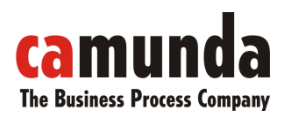

#### **Sequences**

```
public class Sequence implements ExternalActivity {
  public void execute(Execution execution) {
    List<Node> nodes = execution.getNode().getNodes();
    execution.execute(nodes.get(0));
  }
 public void signal(Execution execution, String signal, 
                                Map<String, Object> parameters) {
    Node previous = execution.getPreviousNode();
    List<Node> nodes = execution.getNode().getNodes();
    int previousIndex = nodes.indexOf(previous);
    int nextIndex = previousIndex+1;
    if (nextIndex < nodes.size()) {
      Node next = nodes.get(nextIndex);
      execution.execute(next);
    } else {
      execution.proceed();
    }
  }
}
```
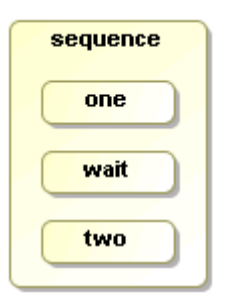

### Prozessstruktur mit Ordnung

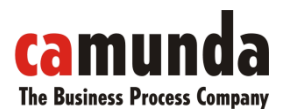

**Sequences** 

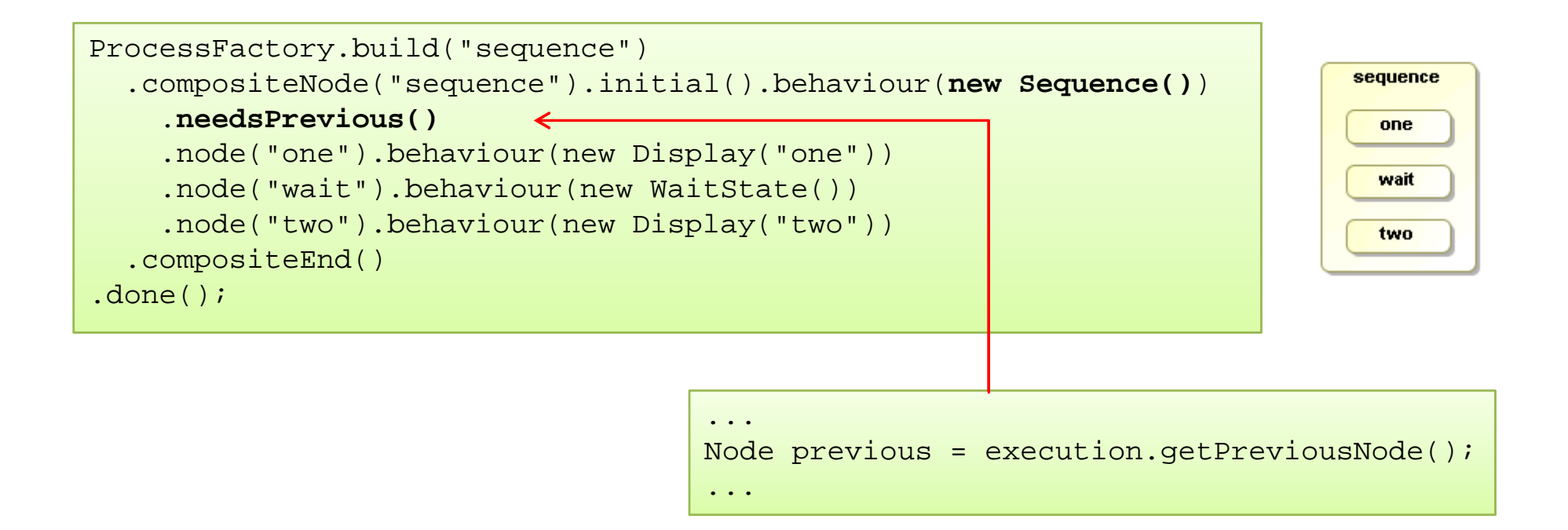

#### $\rightarrow$  Vergleiche BPEL-Blöcke

### Mehr Konzepte

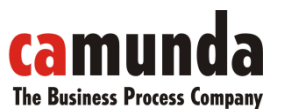

#### Subprozesse | Transaktionsgrenzen | Timer

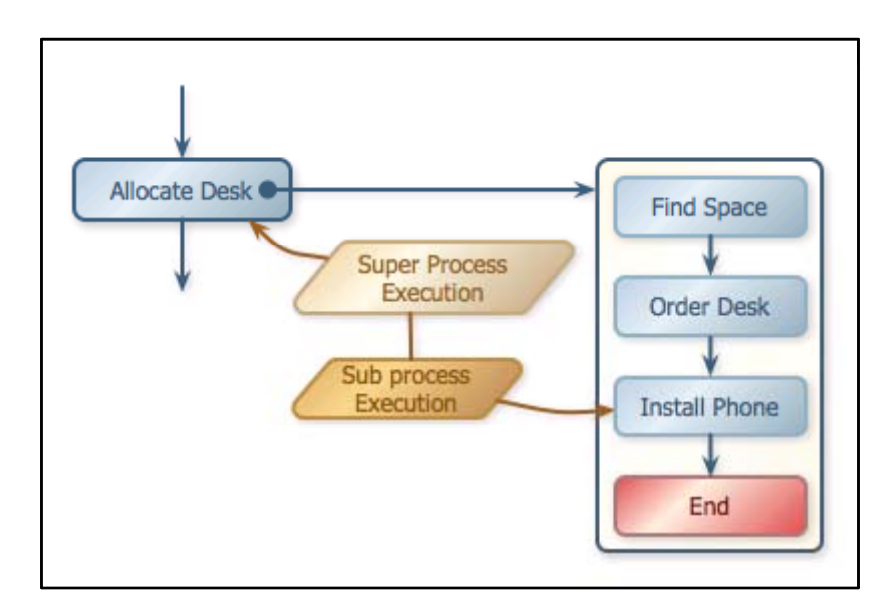

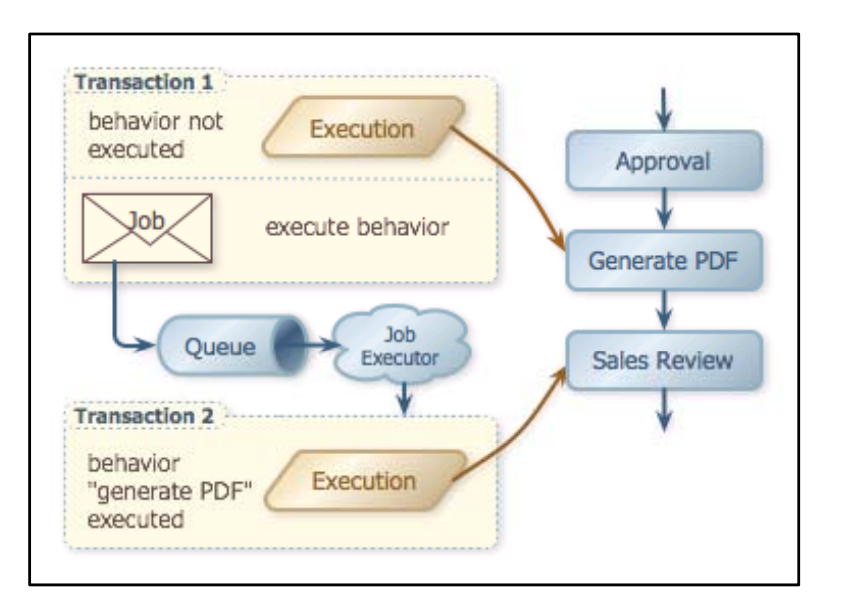

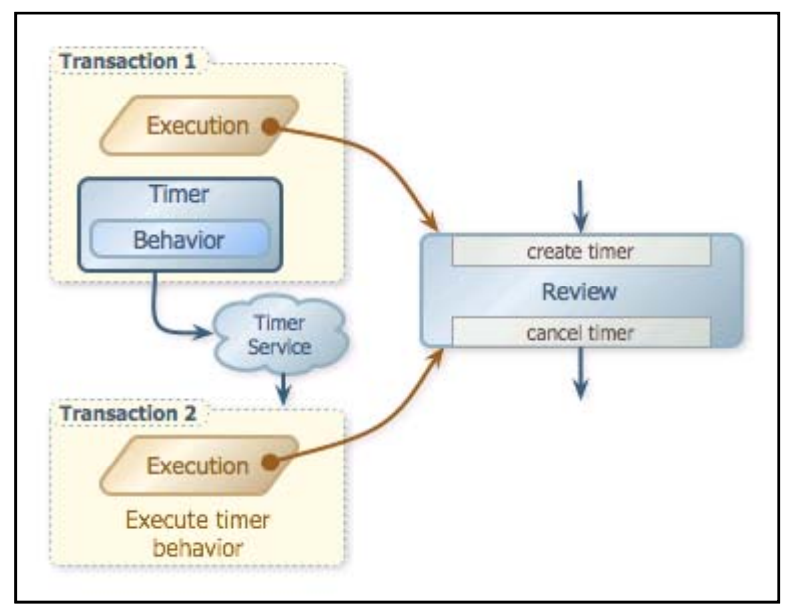

### Persistenz

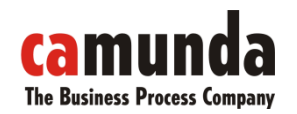

Viele Sprachen - eine Datenbasis

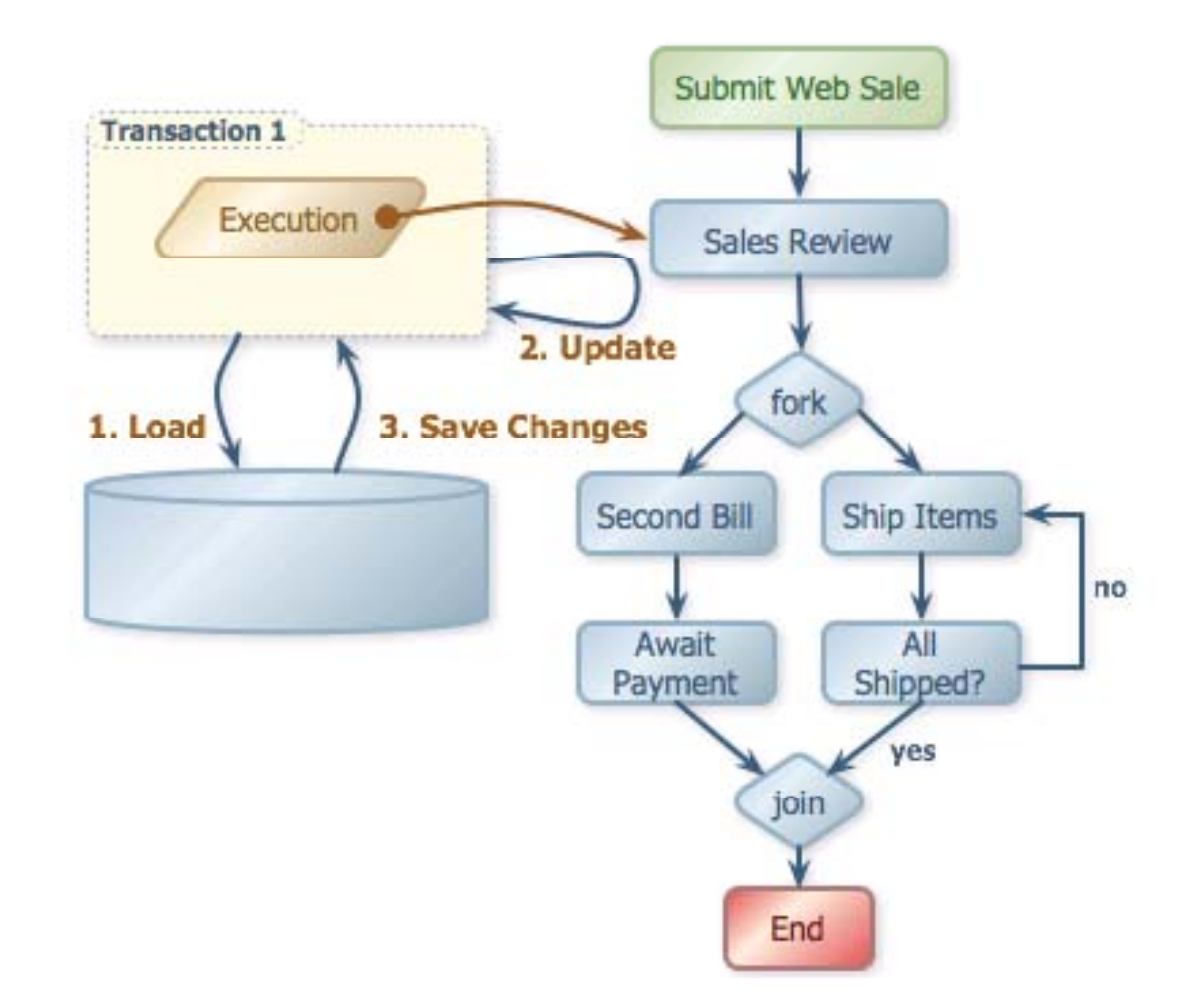

### Prozesssprachen

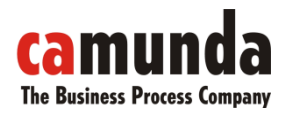

Die PVM unterstützt verschiedene Sprachen

- Unterstützung für Graphen & Blockstruktur
- Sprache kann durch entsprechende Nodes definiert werden
- Für Node-Typen wird Verhalten implementiert (Activities)
- Es wird geben
	- XPDL: Nova Bonita
	- –jPDL: JBoss jBPM JPDL
	- BPEL
- Eigene DSL (Domain Specific Language) möglich
- MDSD-Ansätze denkbar

# **The Business Process Compan**

### JBoss jBPM jPDL

Das Projekt

- Business Process Engine
- Proprietäre Sprache "jBPM Process Definition Language" (jPDL)
- Aufbauend auf PVM
- Klein und flexibel, leicht erweiterbar
- Aktuell in der Entwicklung (released 3.2, noch ohne PVM), Fertigstellung bis Anfang 2009 geplant
- Java-Objekte als Prozessvariablen

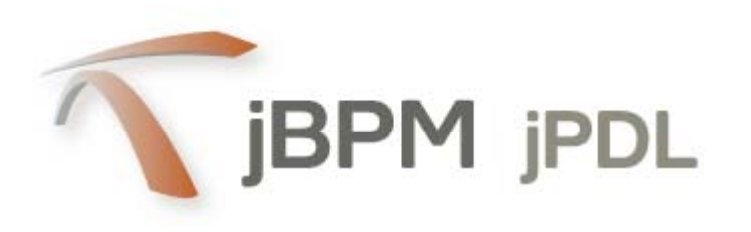

### "Graph oriented programming" in jPDL 3

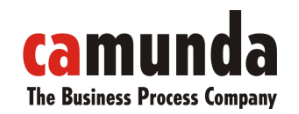

Der Prozess als gerichteter Graph

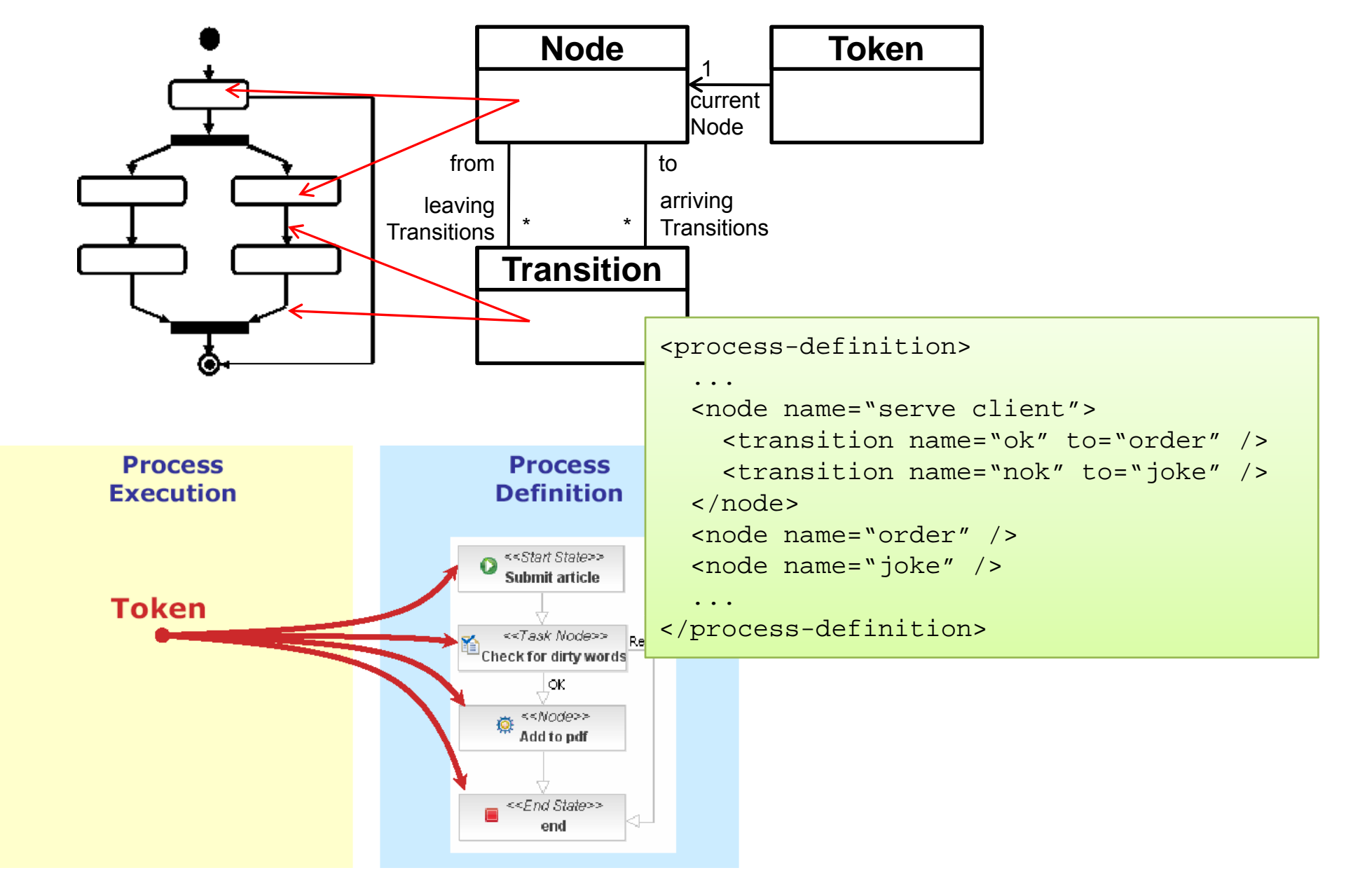

### Sprachbeispiel jPDL

Node-Typen

- Task-Node: Human Tasks / Aufgaben
- State: Wait-States
- Fork / Join: Parallelisierung
- •Decision: Automatische Entscheidung
- Start-State / End-State
- Super-State
- Process-State
- •…
- Eigene Node-Typen mit Verhalten können implementiert werden

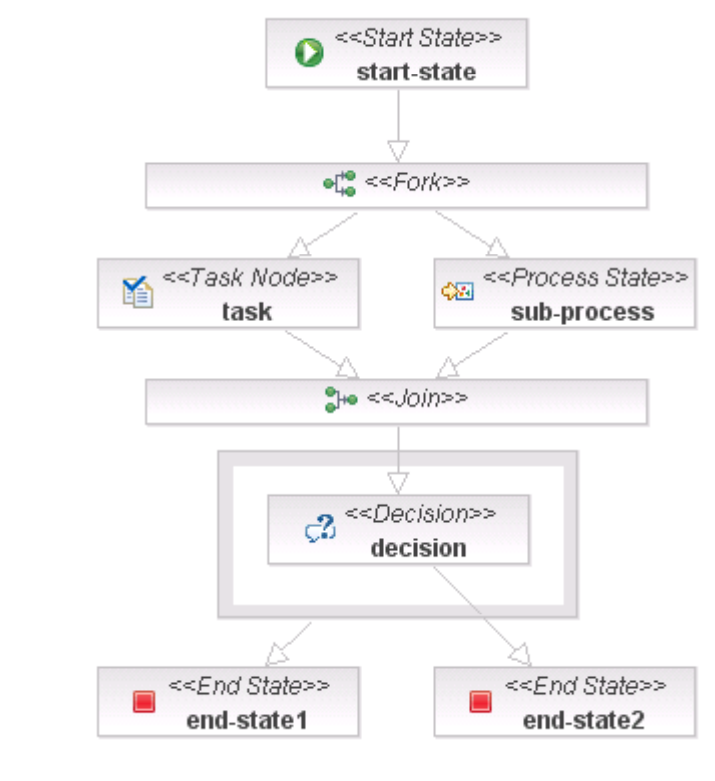

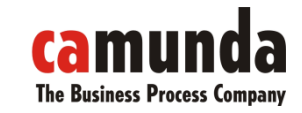

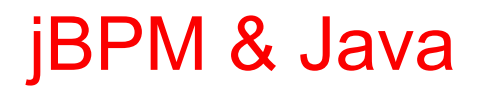

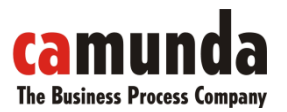

jBPM in <sup>a</sup> nutshell

- Einfache Java-API zur Steuerung der Engine
	- Prozessstart
	- –Aufgabenliste
	- –…
- Aufrufen von "User-Code"
	- definierte Stellen im Prozess
	- Interface & Java-Klassen

### jBPM & Java

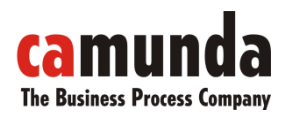

jBPM in <sup>a</sup> nutshell

```
JbpmConfiguration conf = JbpmConfiguration.getInstance();
JbpmContext context = conf. createJbpmContext();
ProcessInstance pi = context.getGraphSession().
          findLatestProcessDefinition("Ticket").createProcessInstance();
pi.getRootToken().signal();
List<TaskInstance> tasks = context.getTaskMgmtSession().
          findTaskInstances("Vertrieb");
tasks.get(0).end("Ticket schliessen");
context.close();
```

```
public class MyAction implements ActionHandler {
public void execute(ExecutionContext ctx) {
 Object var = ctx.getVariable("var");
  result = service.doSomething(var);
 ctx.setVariable("result", result);
 }
}
```
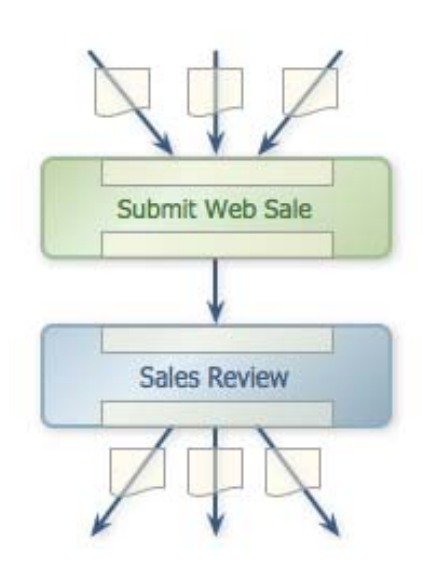

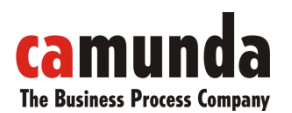

### Tooling: Eclipse

#### Sprachbeispiel jPDL

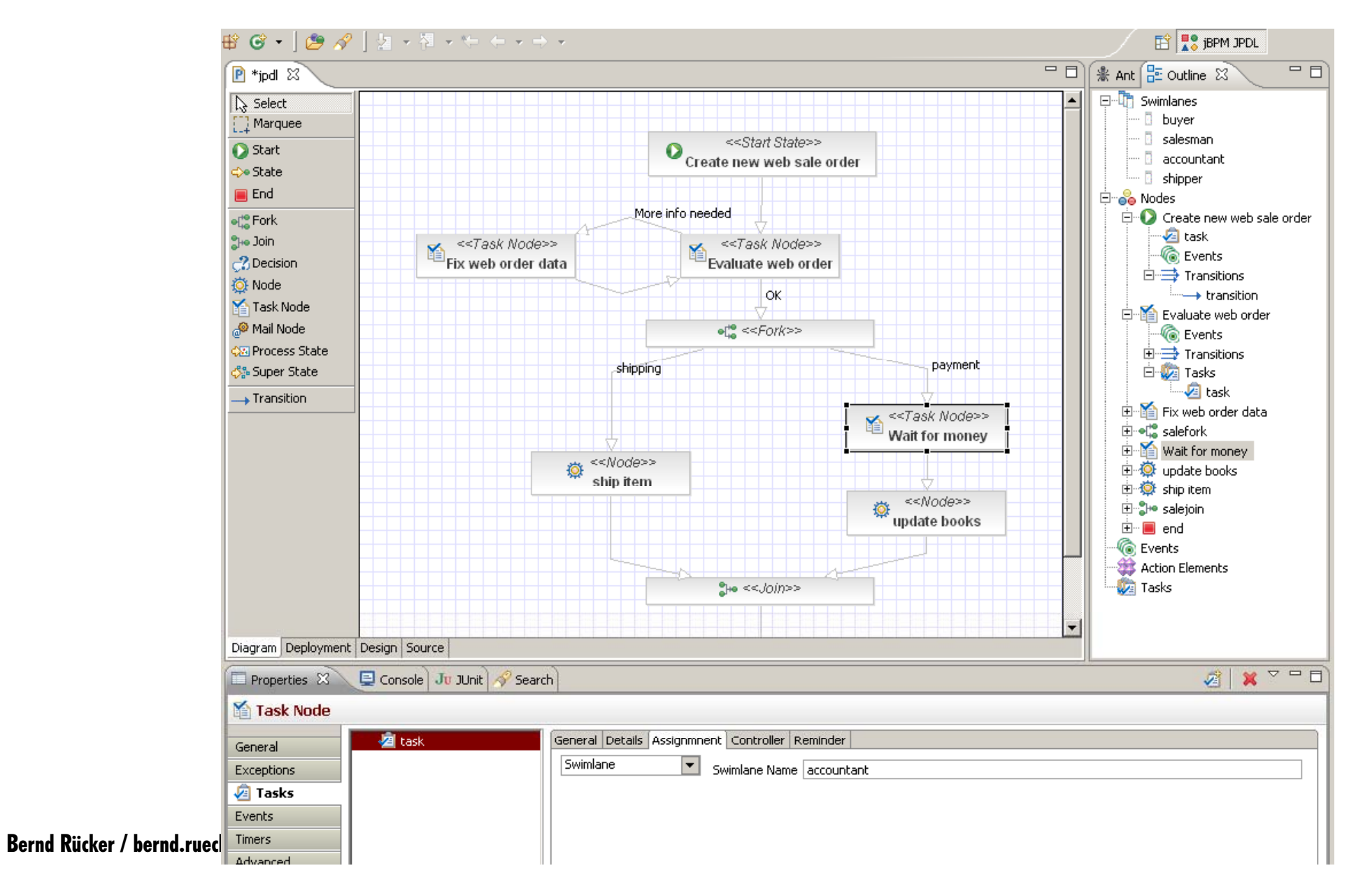

### Prozess Deployment in jBPM 4

jBPM in <sup>a</sup> nutshell

- Java API
- Ant
- •
- Web-Console
- AdminClient Parser
- $\bullet$ MBean

…

•

- Alle Prozesse werden versioniert
- Action-Klassen können mit deployed und versioniert werden

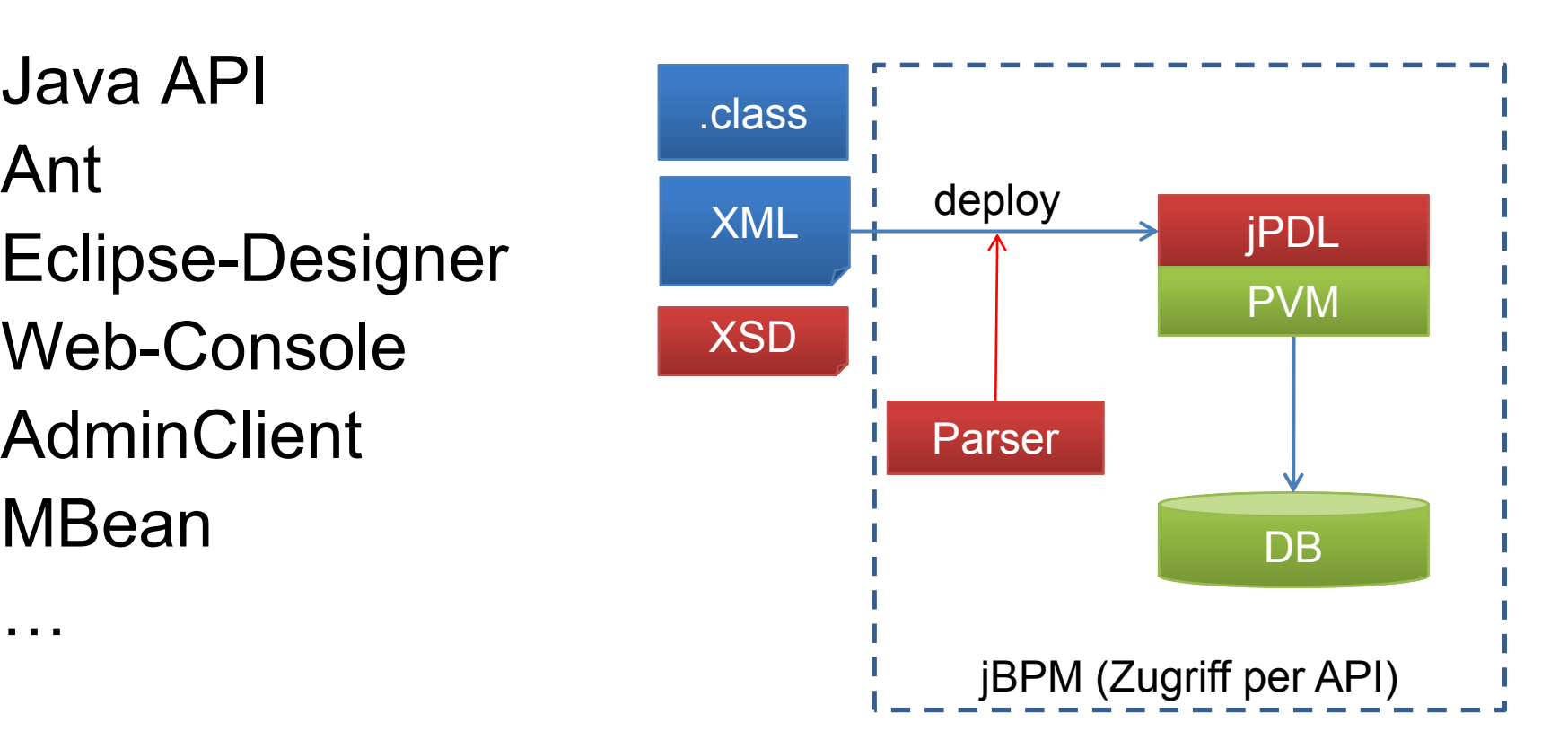

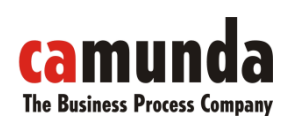

### Kurzer Demoprozess

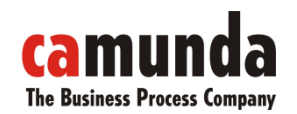

#### Einfacher Ticketprozess

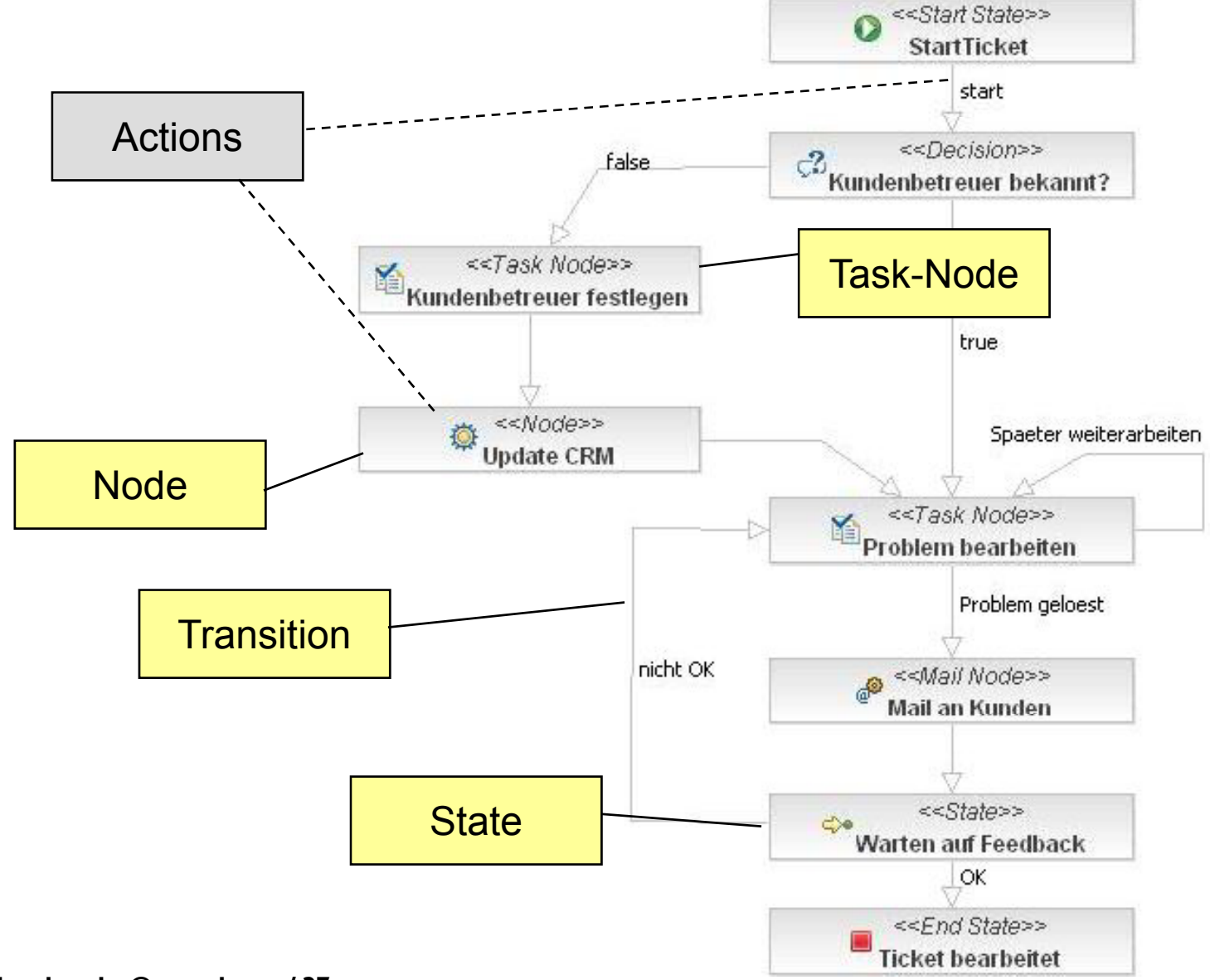

Bernd Rücker / bernd.ruecker@camunda.com / 37

# **The Business Process Company**

### Demoanwendung

Architektur

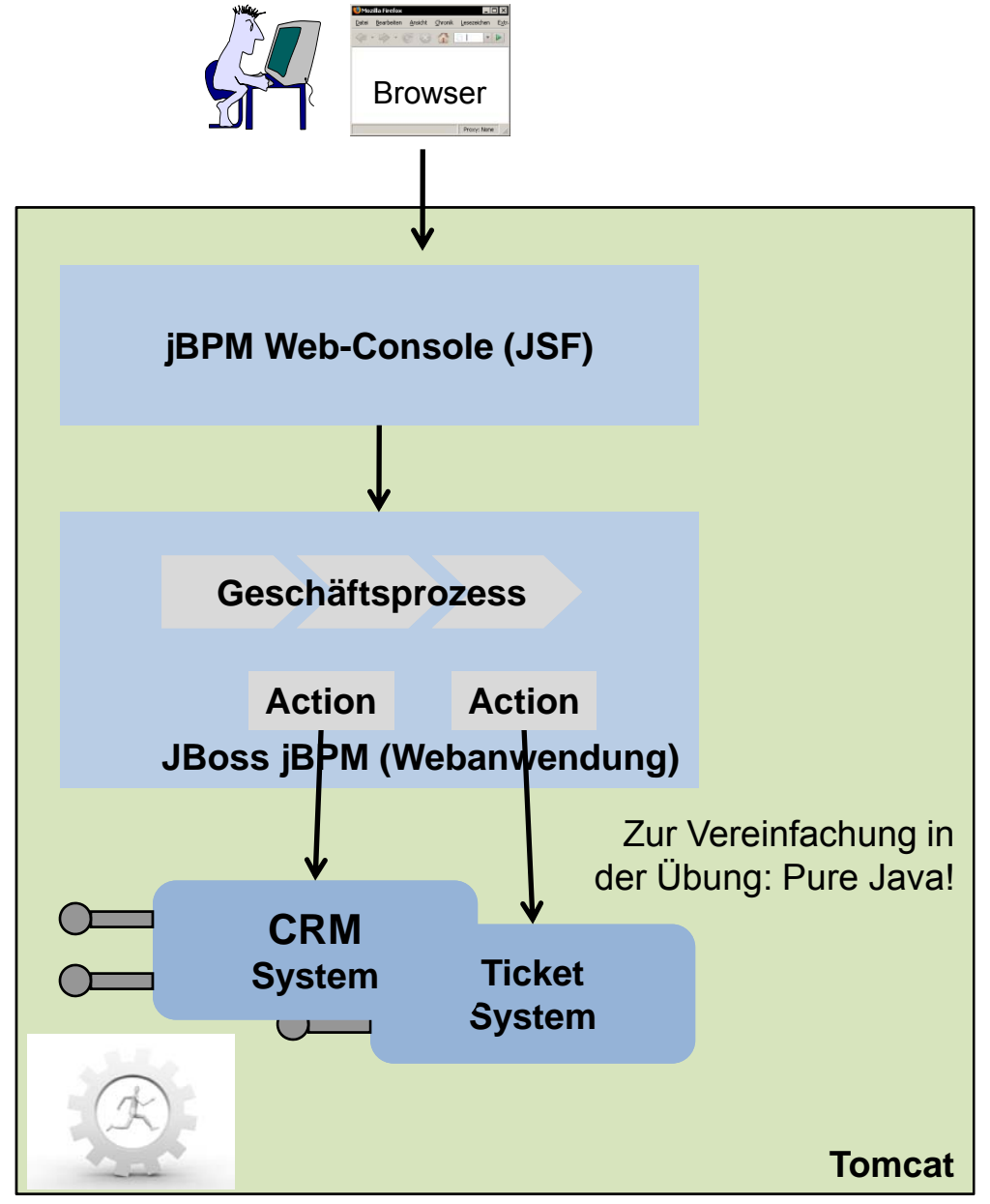

Bernd Rücker / bernd.ruecker@camunda.com / 38

### CRM- & Ticketsystem

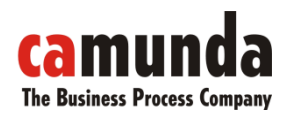

Einfachste Java EE Implementierung & Prozessintegration

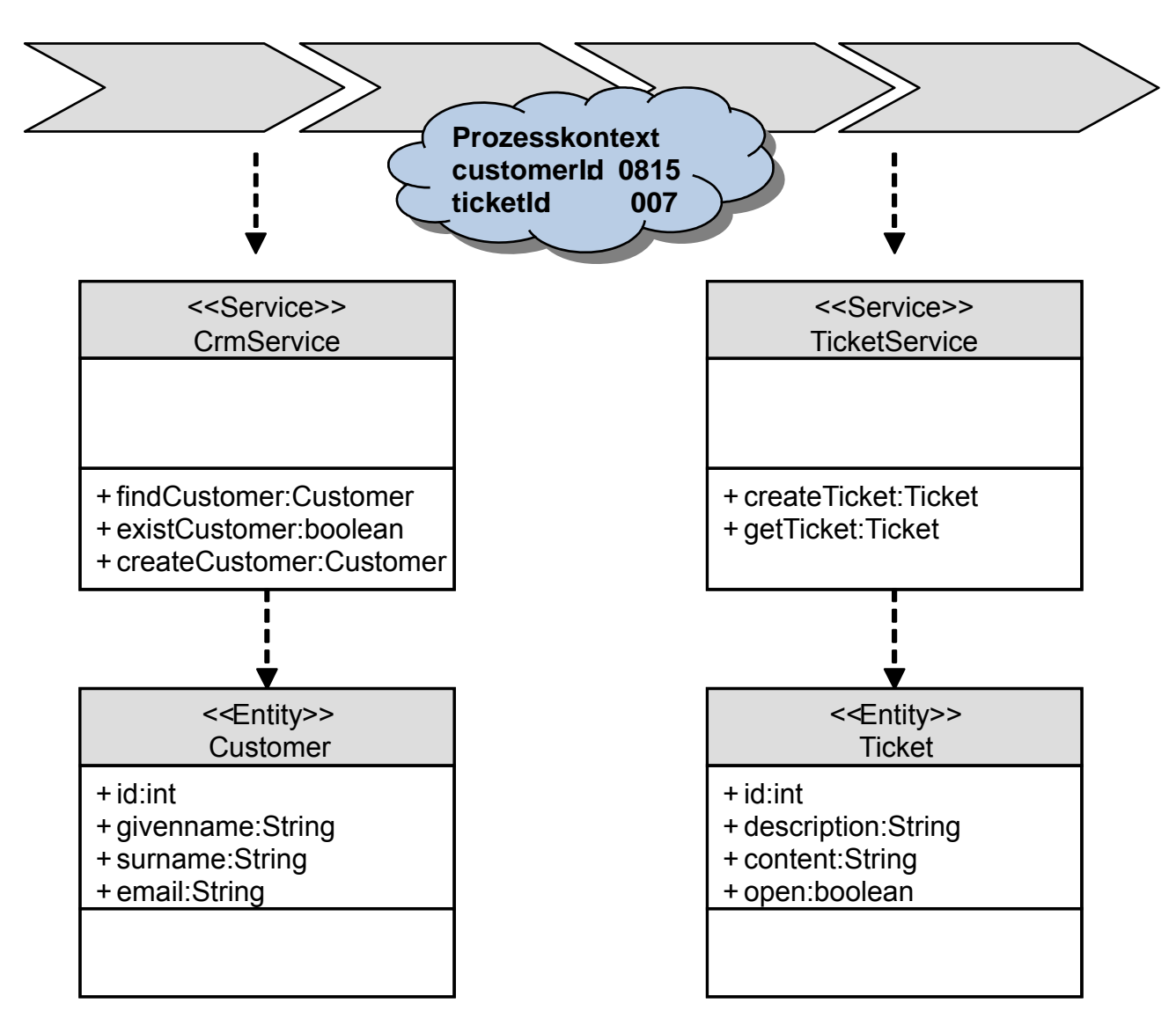

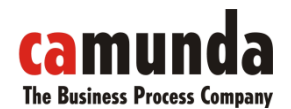

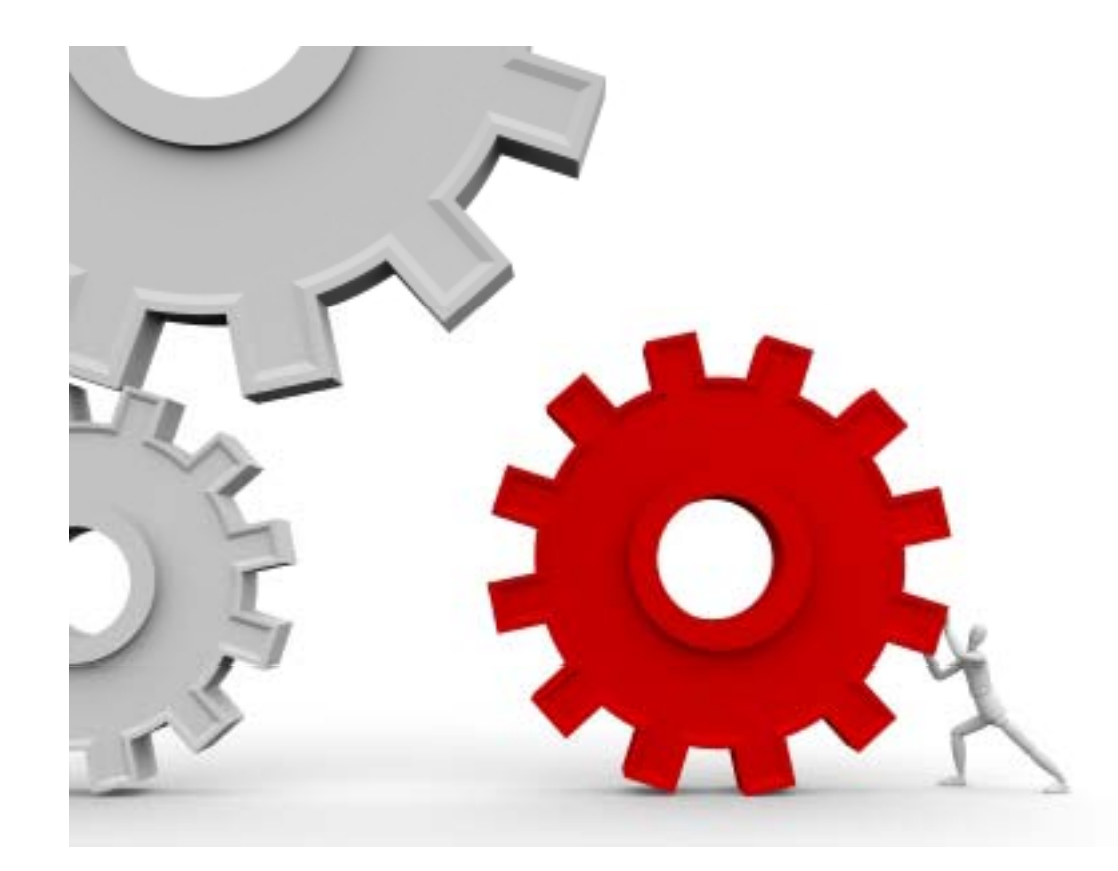

# **DEMO**

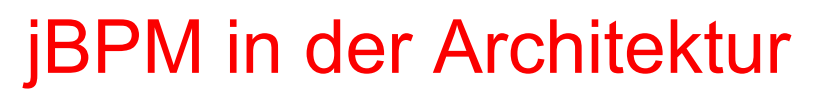

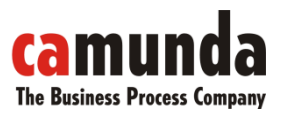

Einbettung in eigene Anwendung

- jBPM kann in eigene Java-Architektur integriert werden
- Process Engine ist eigene Architekturschicht
- $\bullet$  Domänenobjekte oder Referenzen als Prozessvariablen
- Ansteuerung ext. Services im Prozess

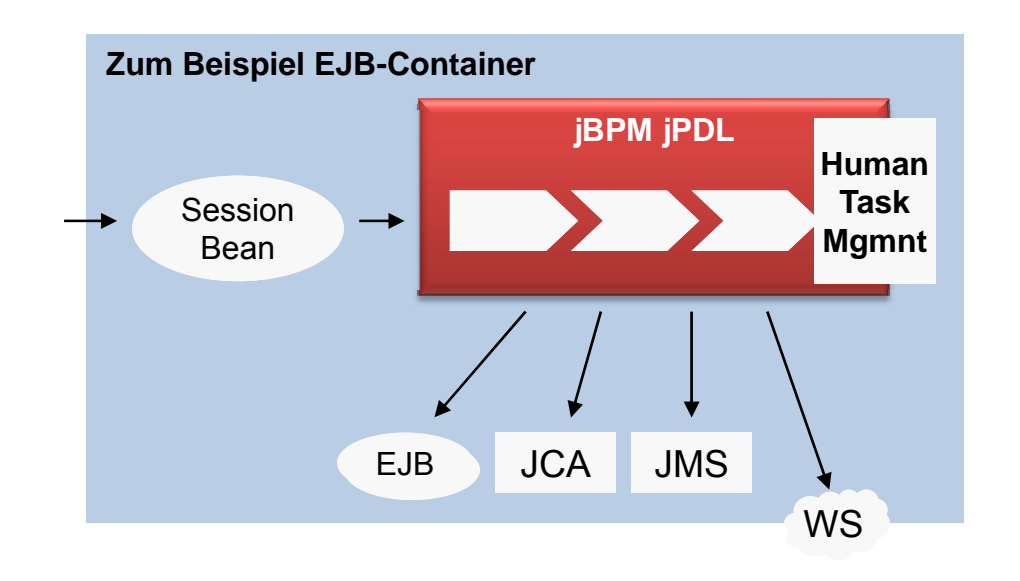

### Command-Pattern

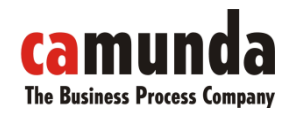

Remote-Zugriffe und Asynchronität

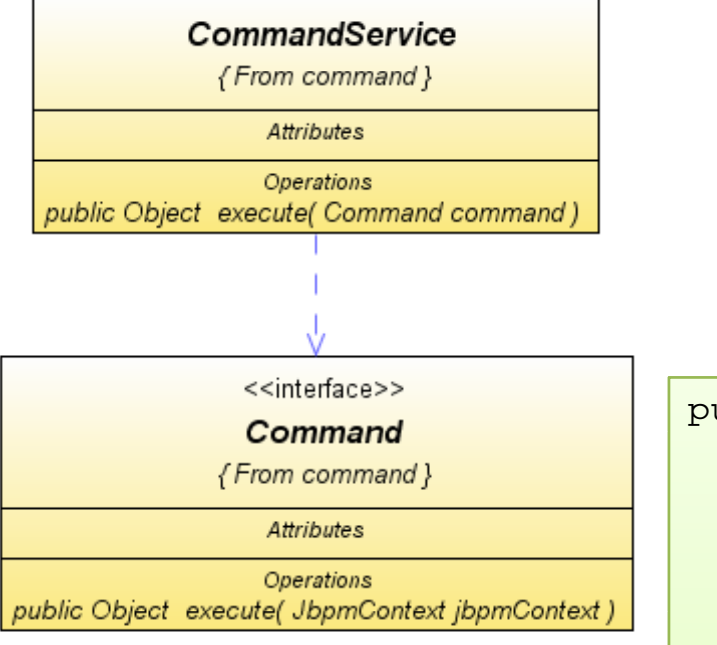

public class TaskInstanceEndCommand implements Command { ...**public Object execute(JbpmContext jbpmContext) {** TaskInstance taskInstance <sup>=</sup>getTaskInstance(jbpmContext); if (transitionName == null) { taskInstance.end(); } else { taskInstance.end(transitionName); } return taskInstance;} ...

Bernd Rücker / bernd.ruecker@camunda.com / 42

}

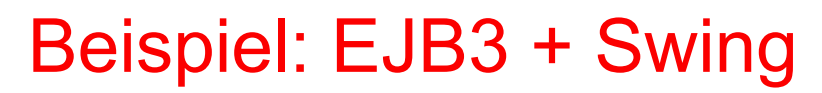

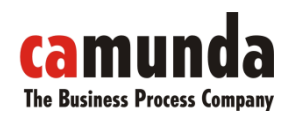

jBPM jPDL in Java Systemen

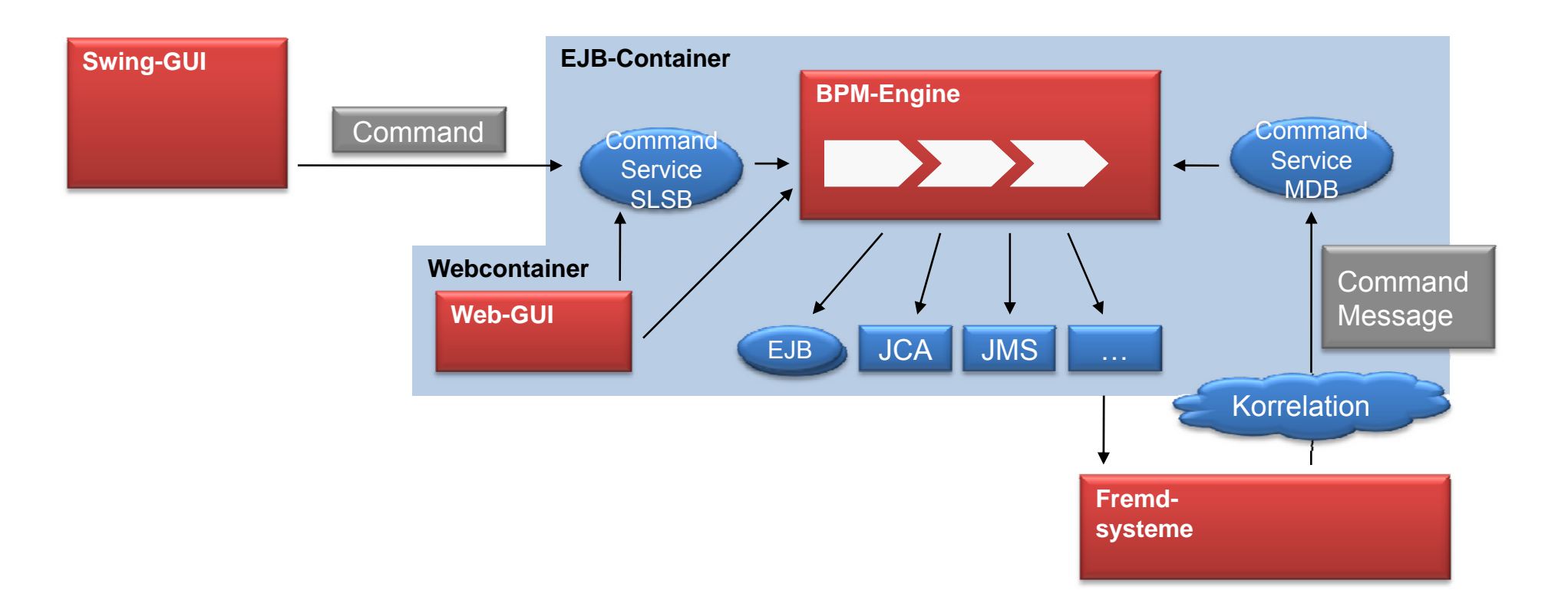

### Beispiel: JBoss ESB

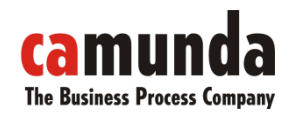

Commands in Action

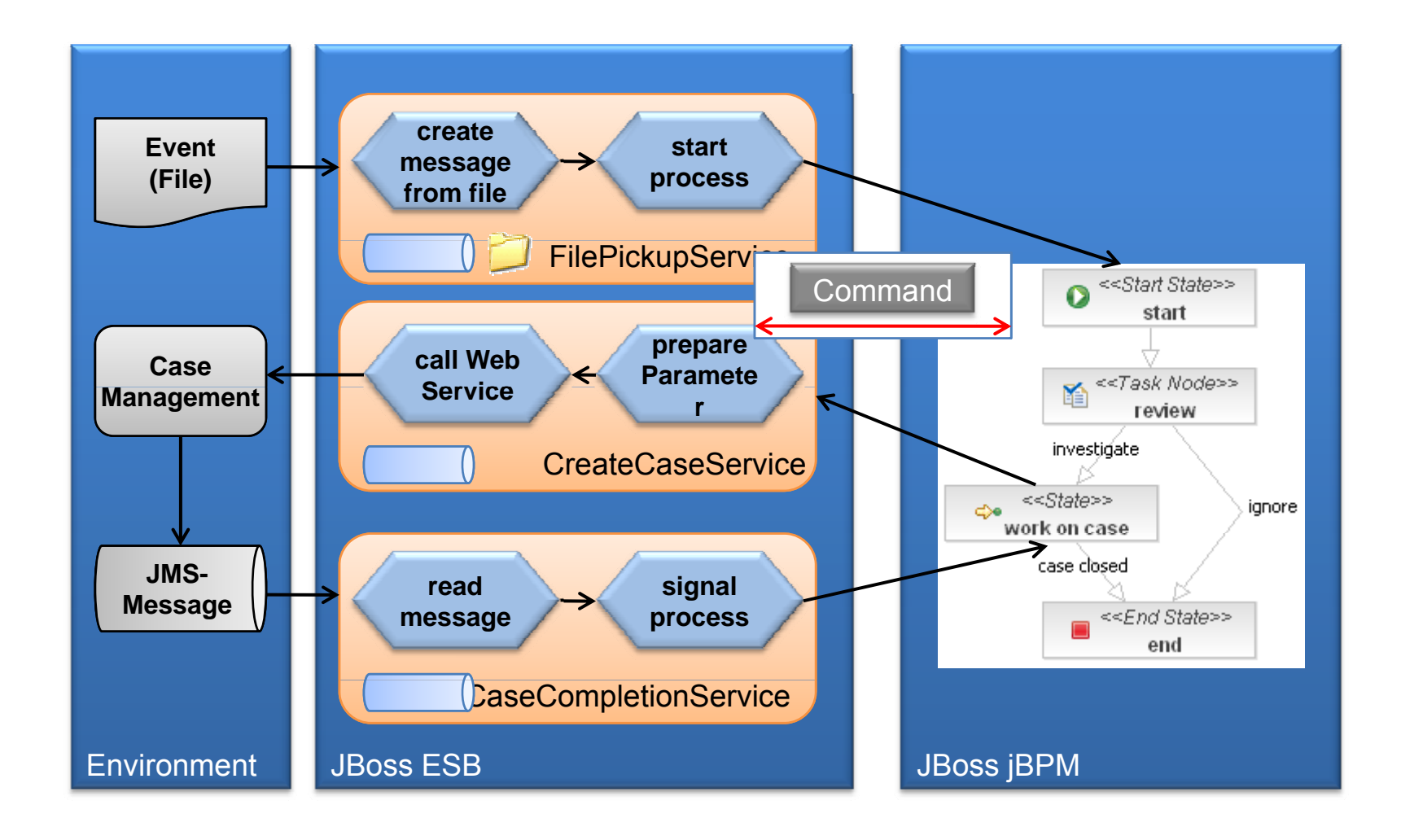

### Vergleich zu BPEL

Java beheimatet JBoss jBPM

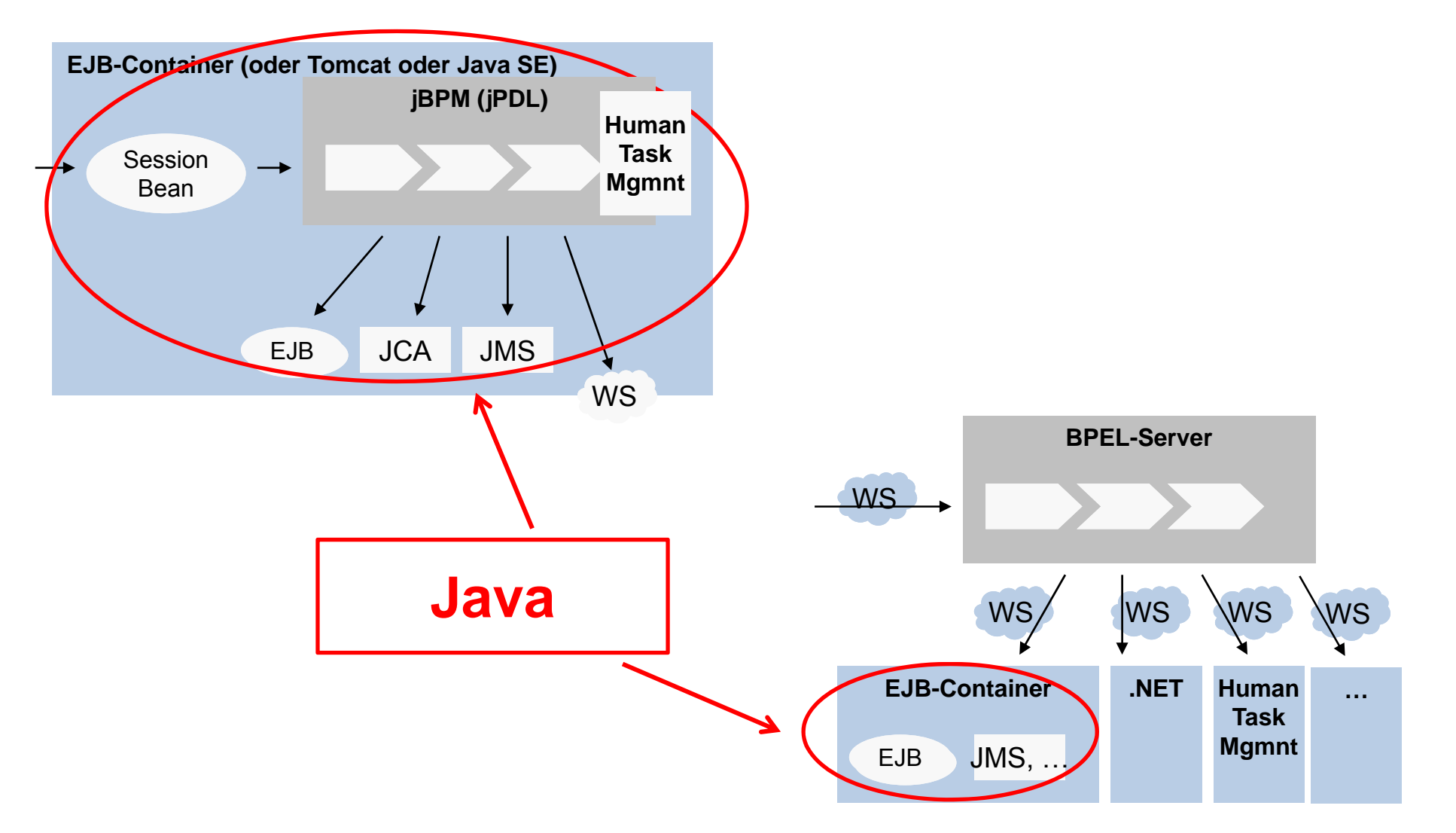

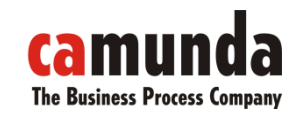

### Praxiserfahrungen jBPM jPDL 3

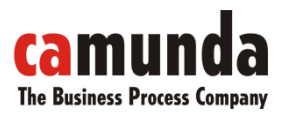

Aus dem Nähkästchen

- Performance und Skalierbarkeit bei korrektem Einsatz kein Problem
- Ohne Persistenz minimaler Overhead
- Relativ "leichtgewichtig", kleine Lernkurve
- Gute Dokumentation für normale Probleme
- Auch in großen Projekten und Unternehmen eingesetzt
- Ach ja: Tooling (Designer und Webconsole) ist verbesserungsbedürftig ;-)

### Architektur

PVM - Hibernate des BPM?

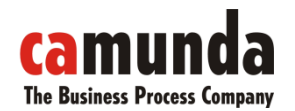

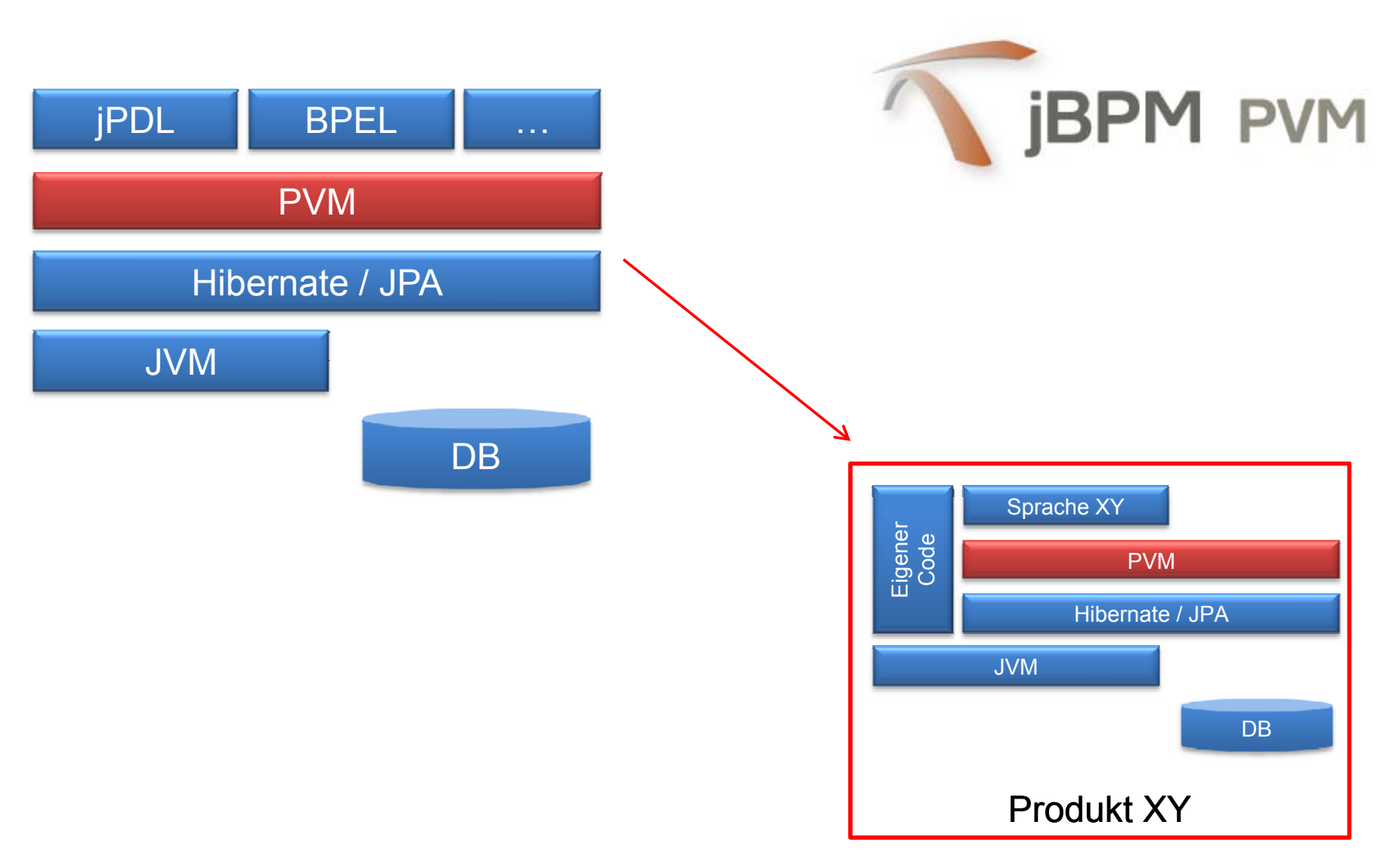

Bernd Rücker / bernd.ruecker@camunda.com / 47

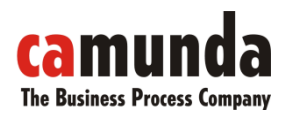

### Fazit & Ausblick

JBoss PVM & jBPM 4

- PVM stabilisiert sich
- Sehr interessantes Konzept, Interesse auch seitens kommerzieller Tool-Hersteller
- Im Java Umfeld ist JBoss jBPM sehr interessant
- "Leichtgewichtig" und in verschiedensten Umgebungen Lauffähig
- Erweiterbar und flexibel
- Vision und Roadmap vorhanden!
- Einige Verbesserungen in jBPM 4: Logging konfigurierbar, Persistenz austauschbar, Control-Loop, …

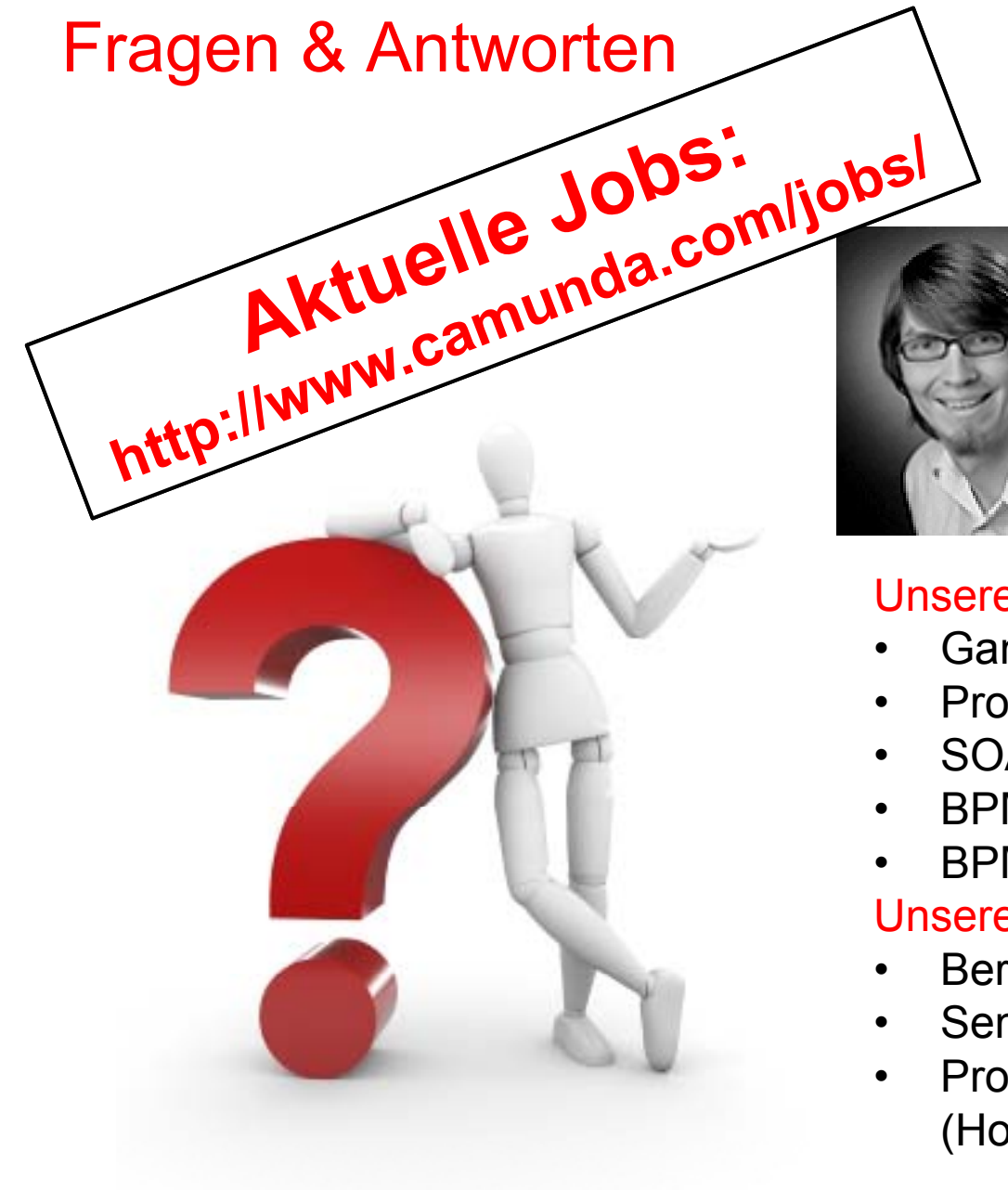

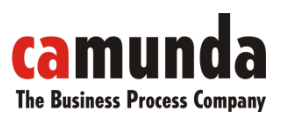

Bernd RückerGeschäftsführerBerater, Trainer & Coach bernd.ruecker@camunda.com +49 711 3278645

#### Unsere Themen

- Ganzheitliches BPM<br>• Prozessautomatisier
- Prozessautomatisierung
- SOA, BPEL, XPDL, jBPM, Drools, ESB
- BPMN
- BPM-Toolauswahl

#### Unsere Leistungen

- Beratung
- Seminare
- Process as a Service (Hosting)